## embedded **VISION** summit

**Fundamentals of Training AI Models for Computer Vision and Video Analytics Applications, Part 1**

Ekaterina Sirazitdinova Data Scientist NVIDIA

#### **Agenda**

embedded **VISIO** summit

- AI and deep learning for vision processing
	- Embedded vison use cases
- Deep learning mechanism
	- How it works and how neural networks learn and how to prepare data for a supervised training
- Possible problems during training and their mitigation
	- Observing training behaviour and reacting accordingly
- Formulating a vison task as a deep learning problem
	- Kinds of tasks solved by deep learning in computer vision and video analytics
- Where to start
	- Deep learning frameworks and community resources

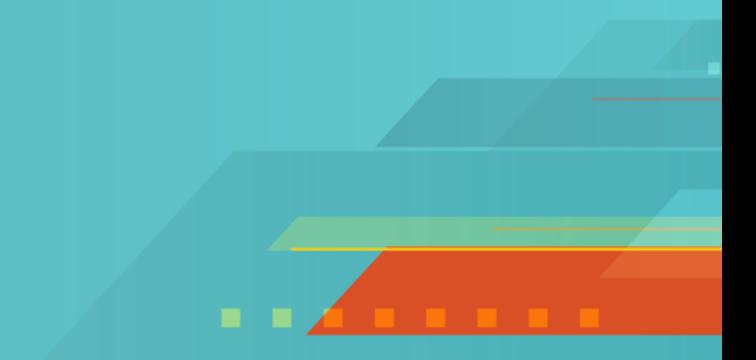

# **AI and Deep Learning for Vision Processing**

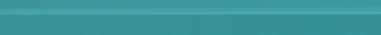

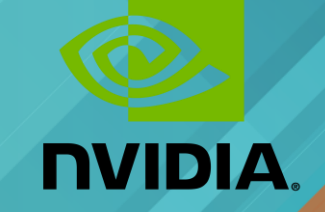

#### **AI & Deep Learning are Changing the World**

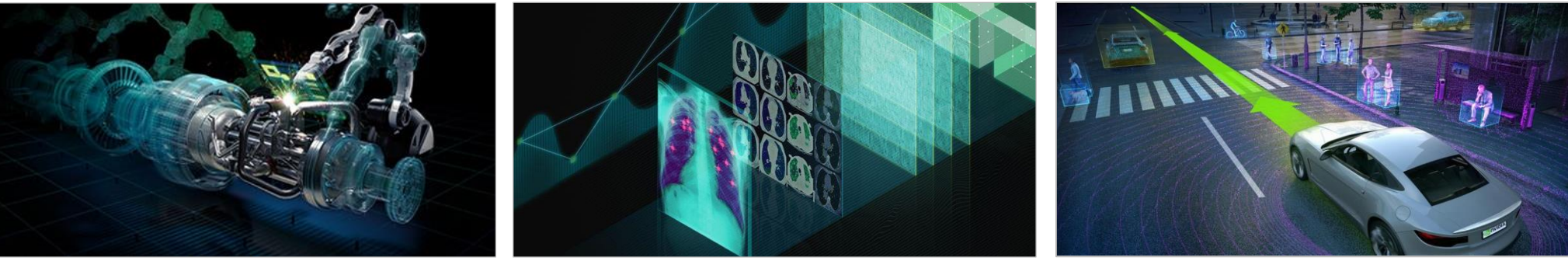

Robotics Manufacturing, construction, navigation

**Healthcare** Cancer detection, drug discovery, genomics

Autonomous Vehicles Pedestrian & traffic sign detection, lane tracking

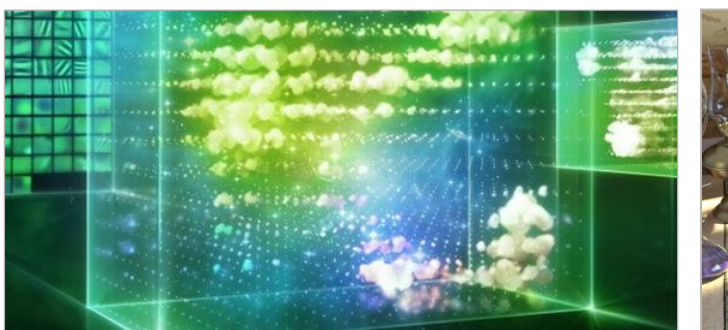

Internet Services Image classification, speech recognition, NLP

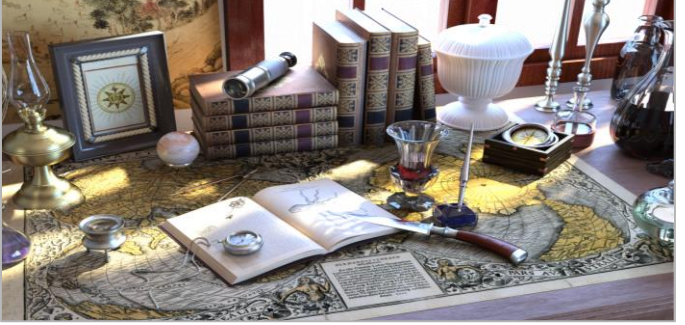

Media & Entertainment Digital content creation

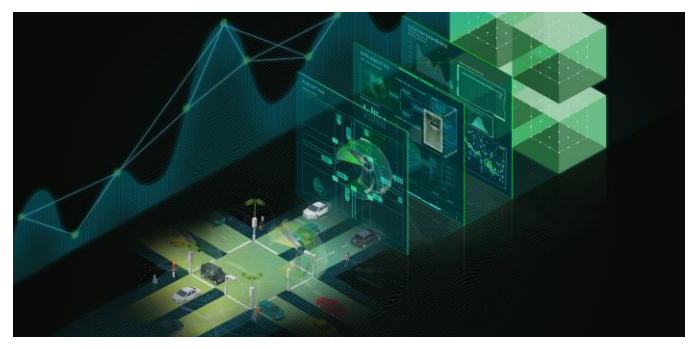

Intelligent Video Analytics AI cities, urban safety

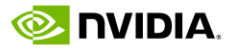

embedded

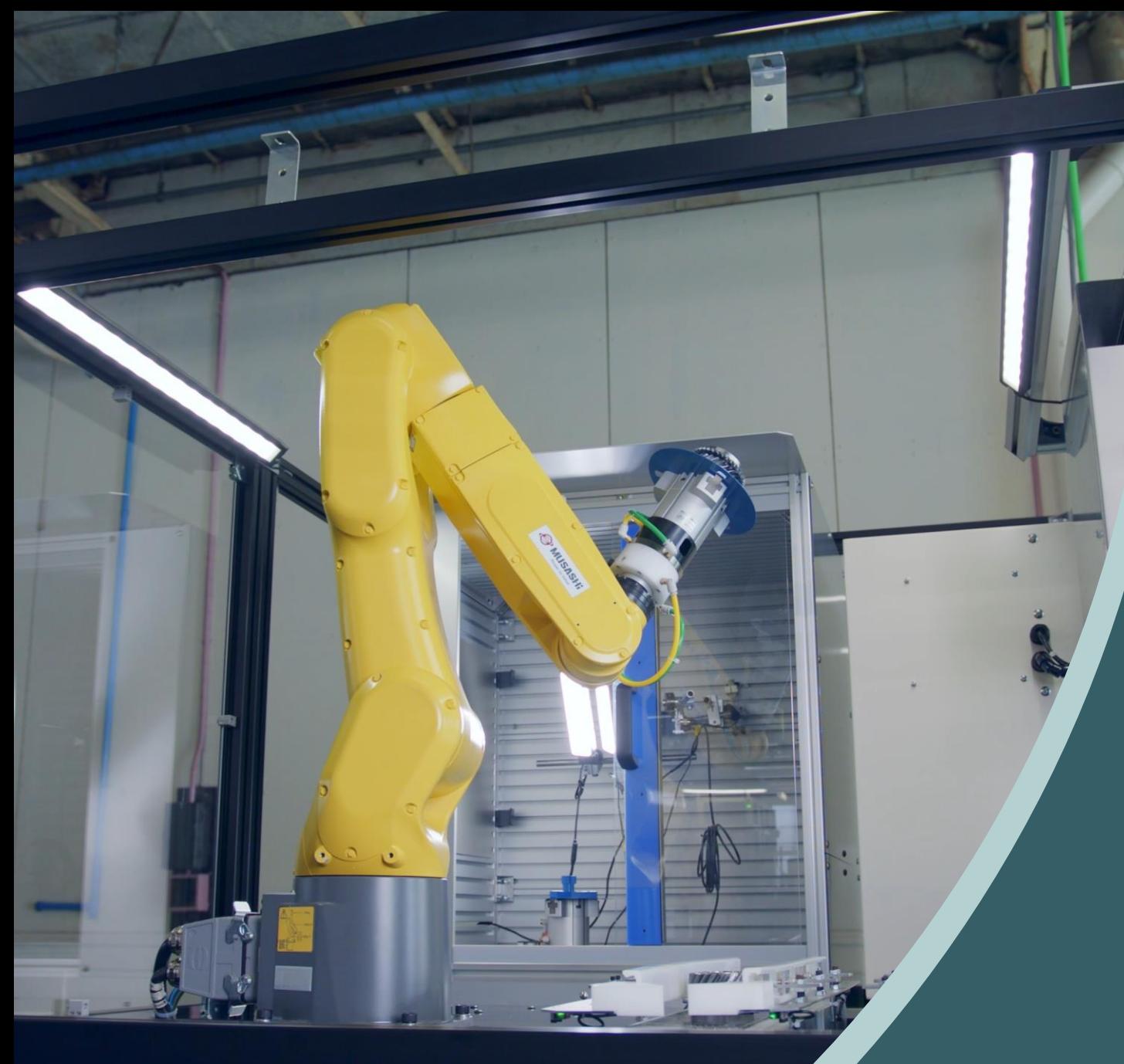

Embedded AI Applications: Industrial Inspection

embedded

**VISION**<br>summit

© 2022 NVIDIA

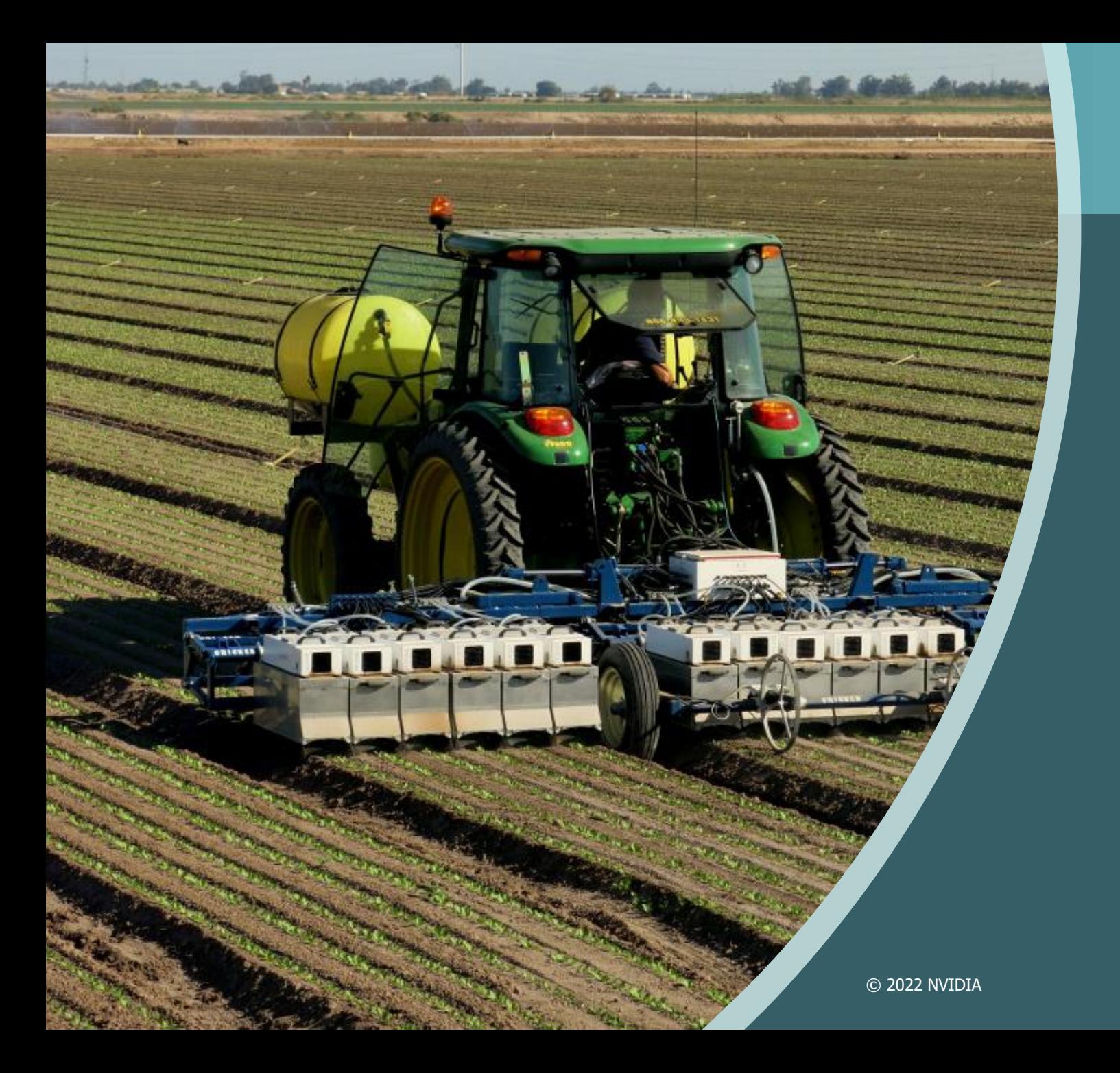

# embedded **VISION**<br>summit

Embedded AI Applications: **Agriculture** 

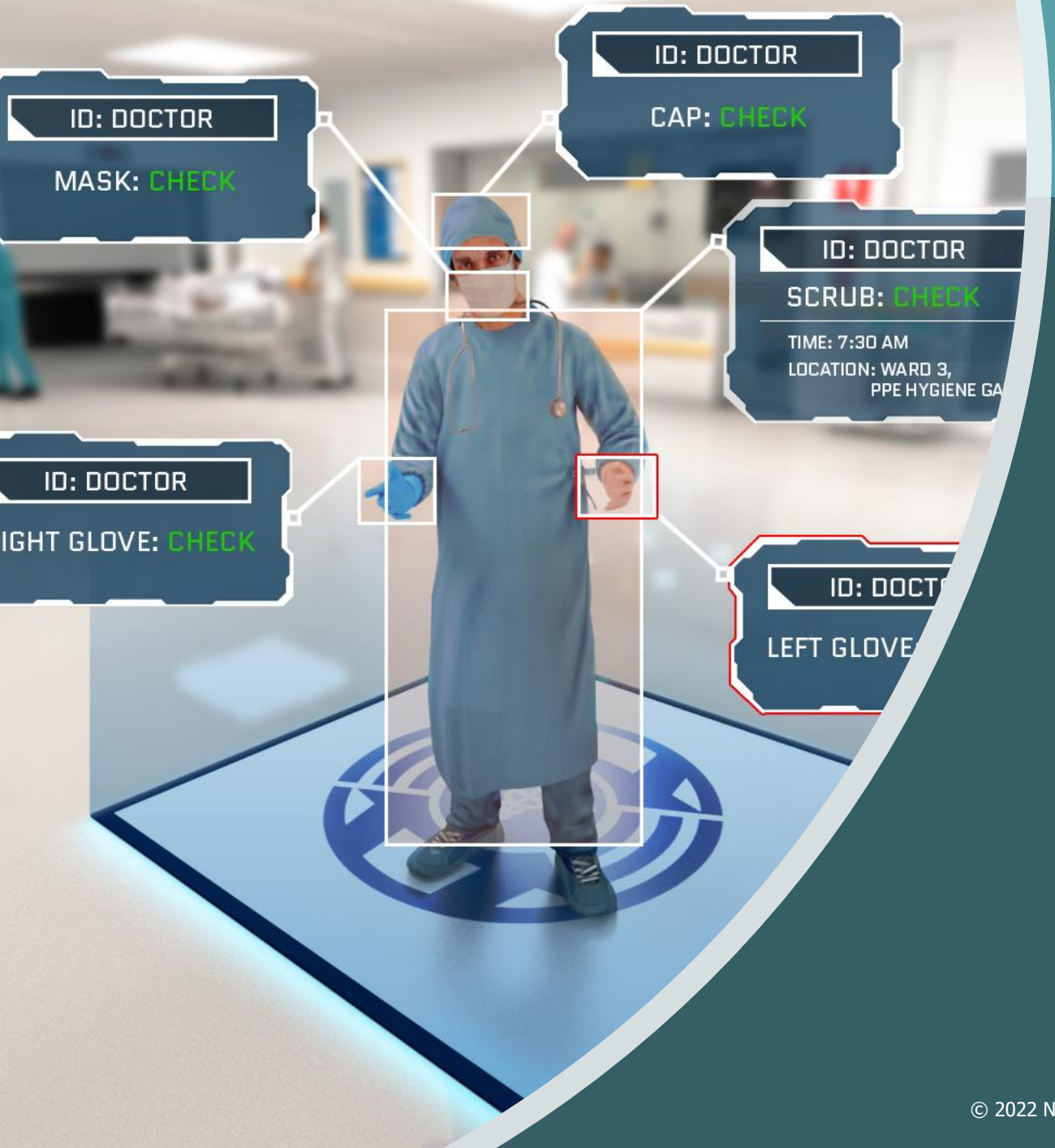

# embedded **VISION**<br>summit

# Embedded AI Applications: Healthcare

© 2022 NVIDIA

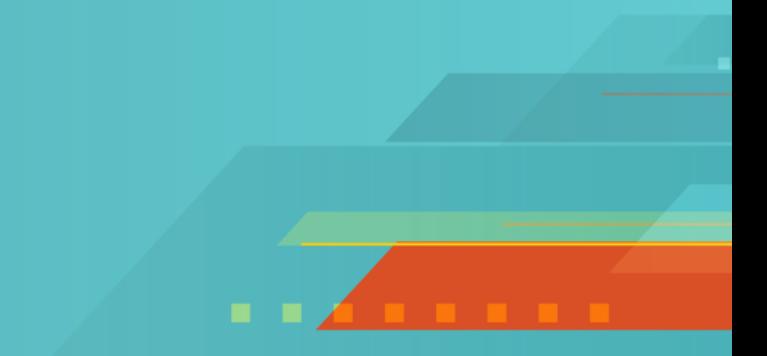

# **Deep Learning Mechanism**

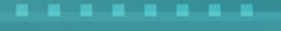

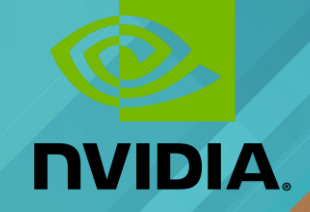

#### **How Does Deep Learning Work?**

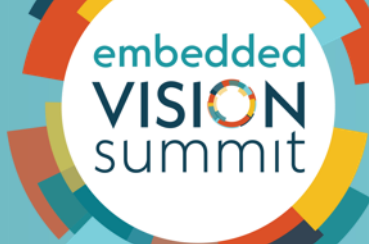

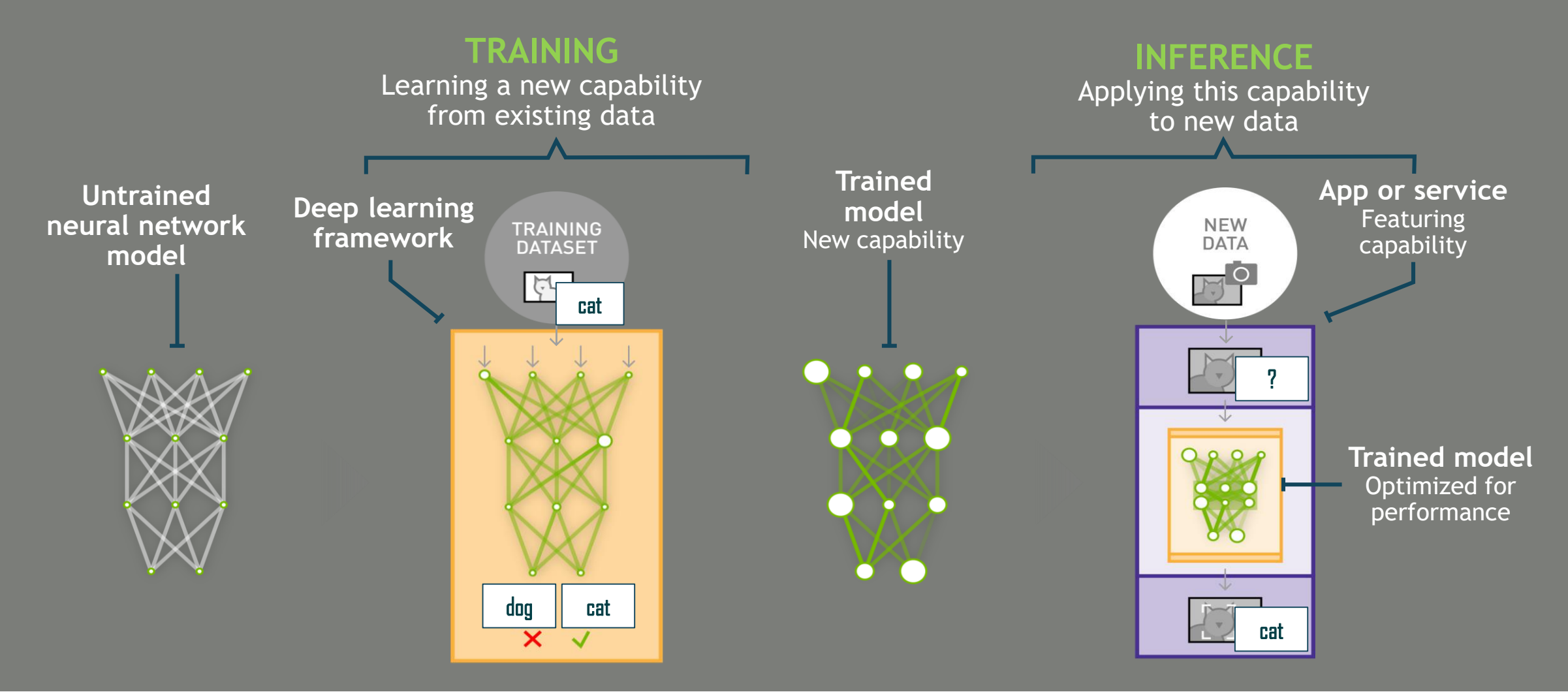

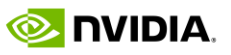

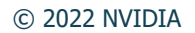

#### **A Simpler Case: Linear Model**

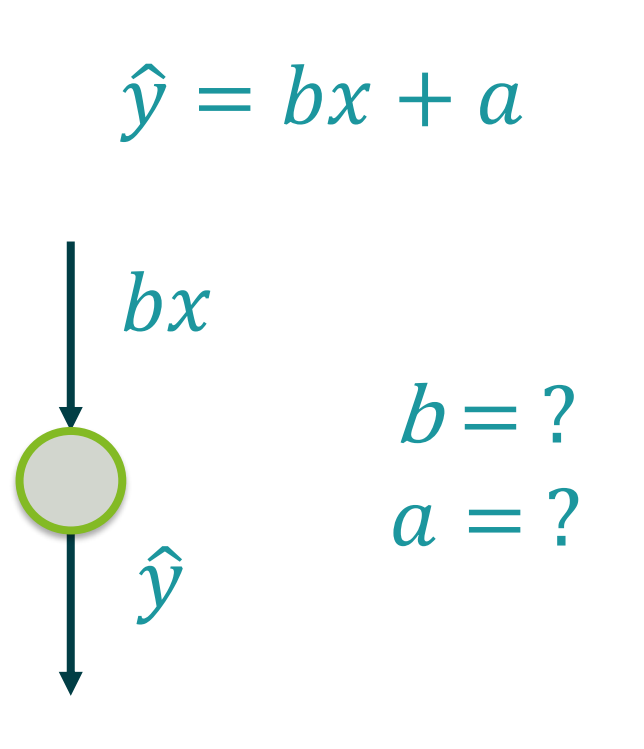

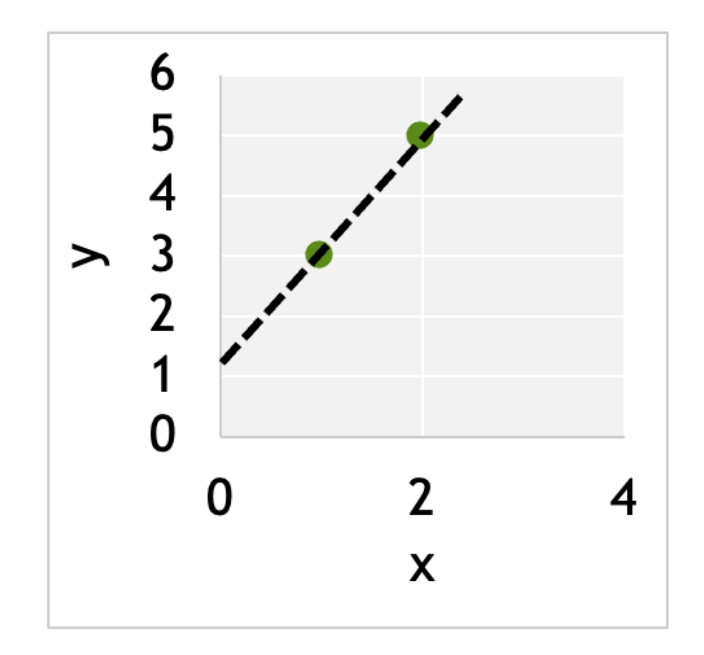

Weights and biases are the learnable parameters of a machine learning model

embedded

**VISION** summit

#### **From Neuron to Network**

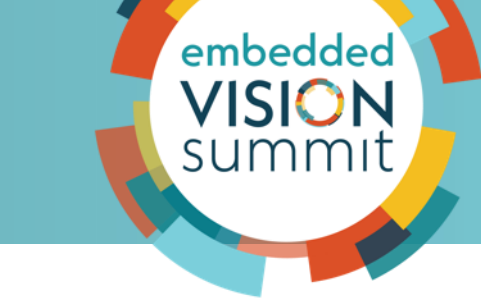

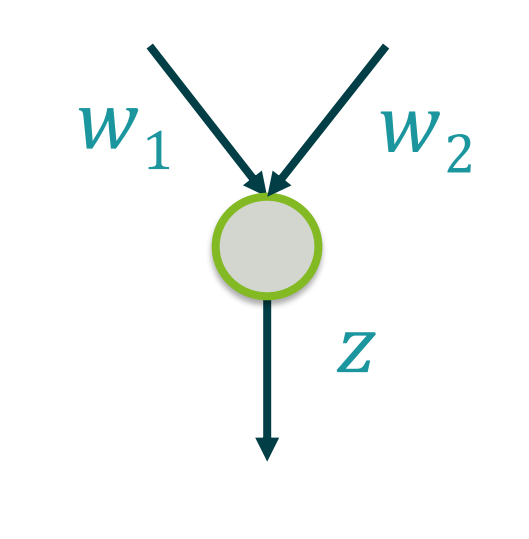

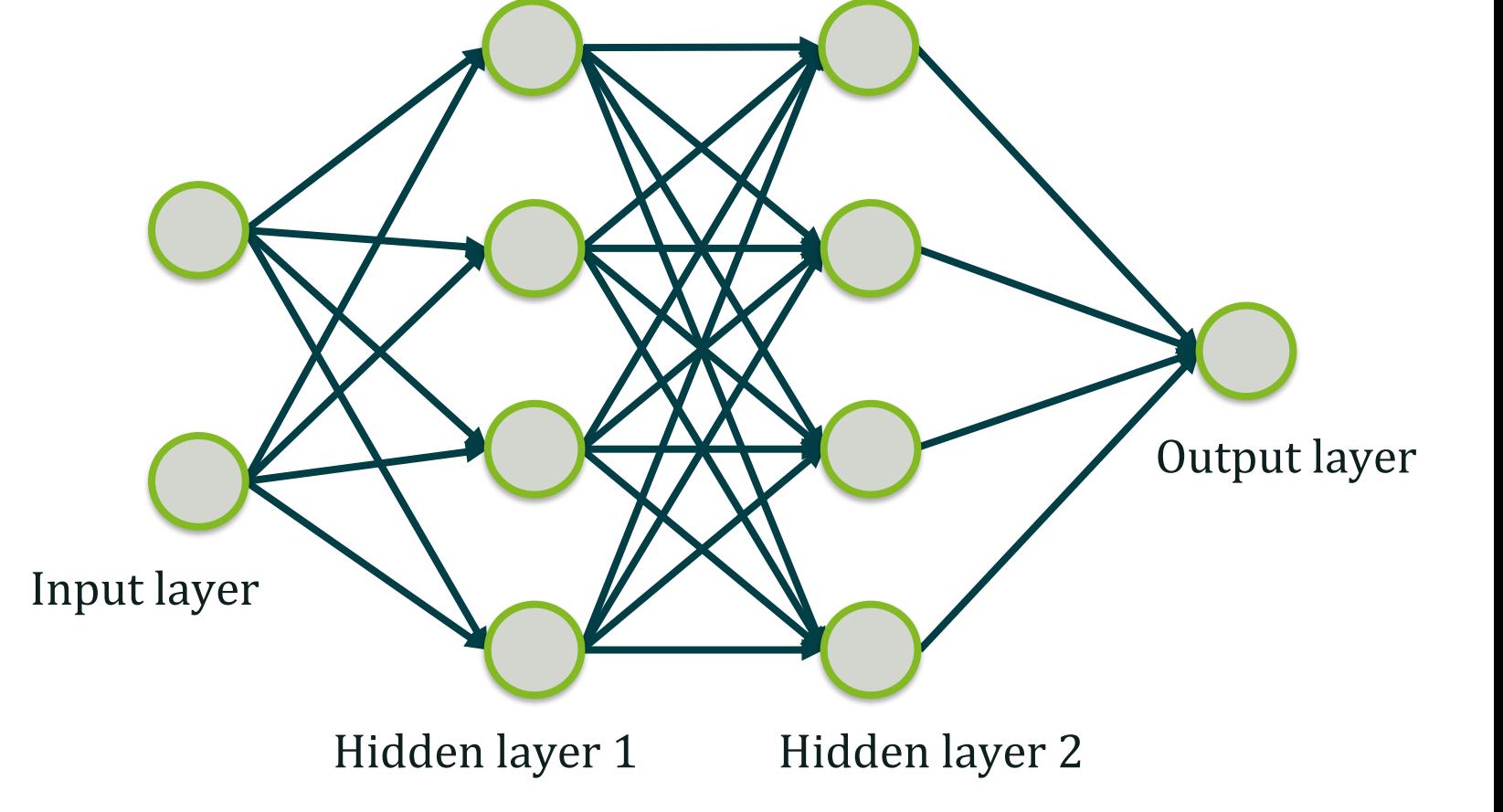

Score:

$$
z = x_1 w_1 + \dots + x_n w_n
$$

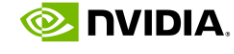

#### **Supervised and Unsupervised Learning**

#### **Supervised methods**

- Defined by its use of labelled datasets
- Two problem types: **classification** and **regression**

#### **Unsupervised methods**

- Analyze and cluster unlabelled data sets
- Discover hidden patterns in data
- No need for human intervention

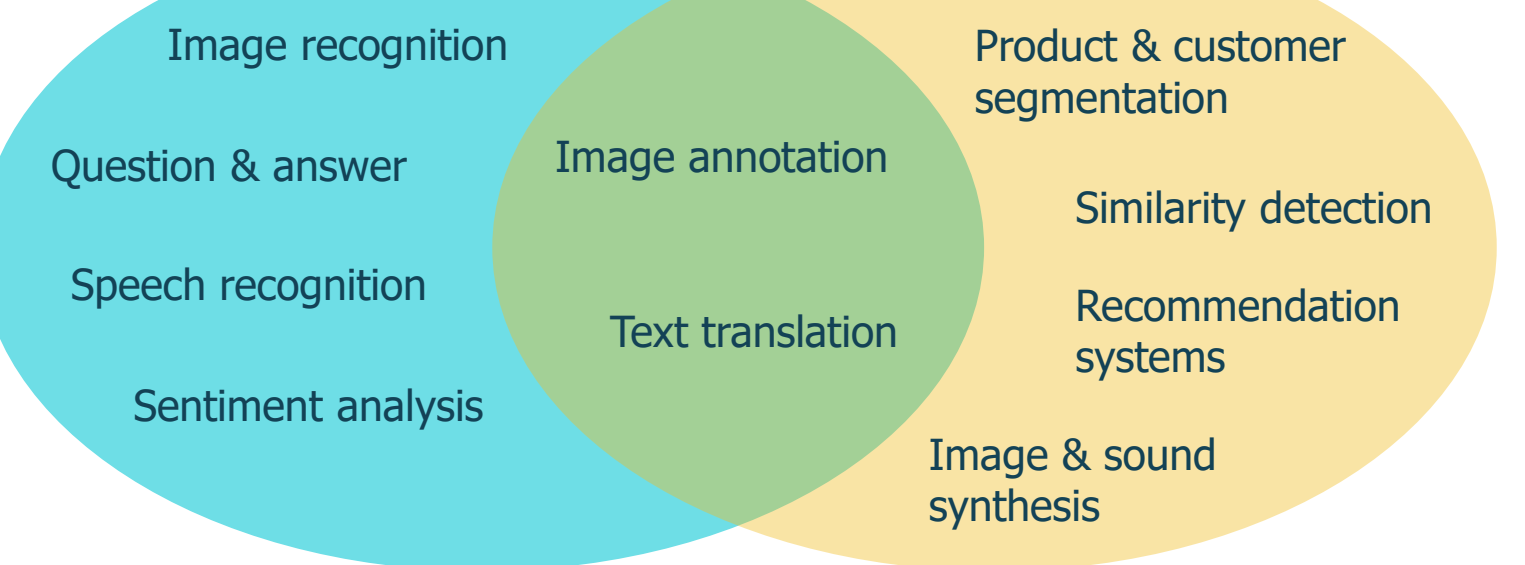

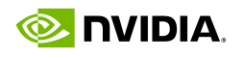

embedded

**VISION** summit

#### **Preparing Datasets for Supervised Training**

- Acquiring enough data
- Ground truth labelling
- Balancing classes
- Splitting data into **training**, **validation** and **testing** sets

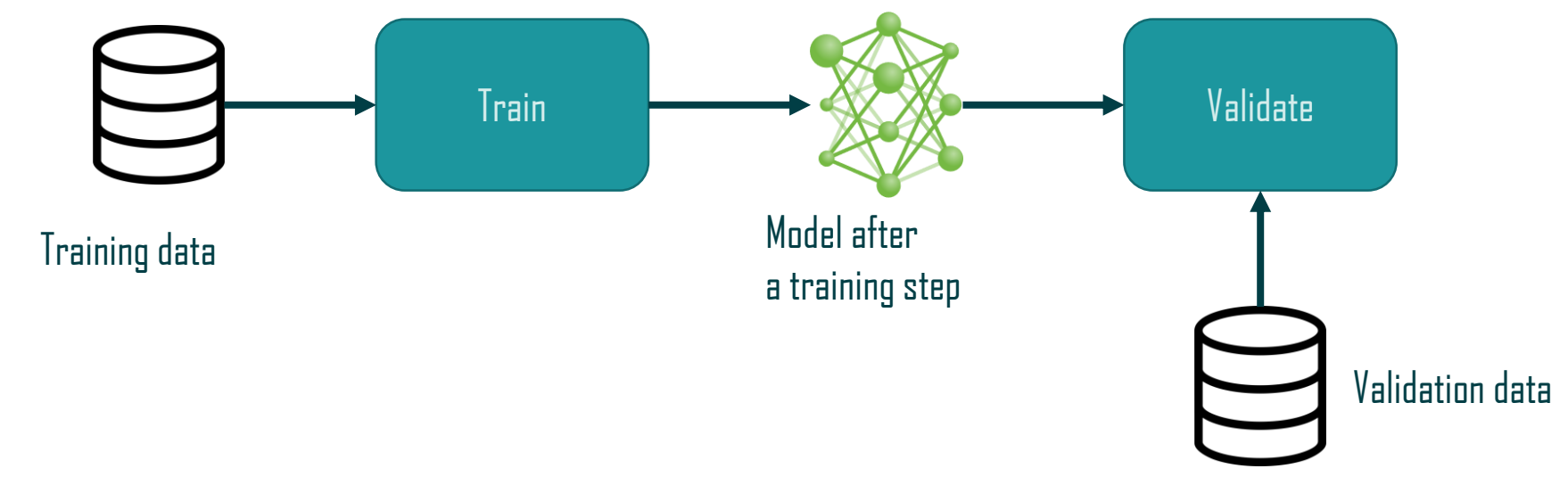

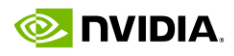

embedded

**VISION** summit

#### **Forward Pass and Activations**

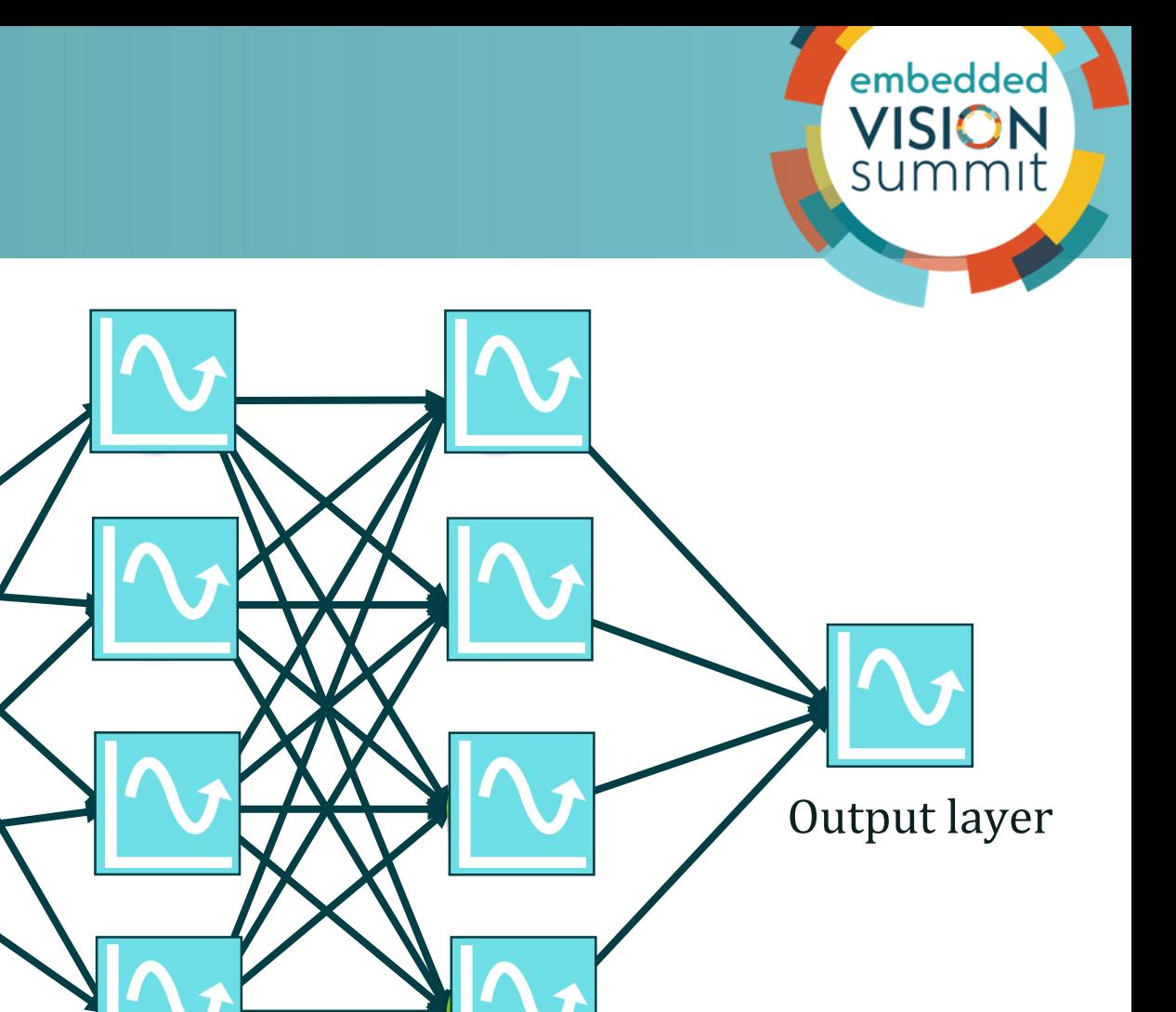

Hidden layer 1 Hidden layer 2

#### **Some popular activation functions**

• ReLU:

 $R(z) = \max(0, z)$ 

- Tanh:  $tanh(z) =$  $e^z - e^{-z}$  $e^{z} + e^{-z}$
- Sigmoid:

**NVIDIA** 

$$
S(z) = \frac{1}{1 + e^{-z}}
$$

Input layer

#### **Loss Function: Calculating the Total Error**

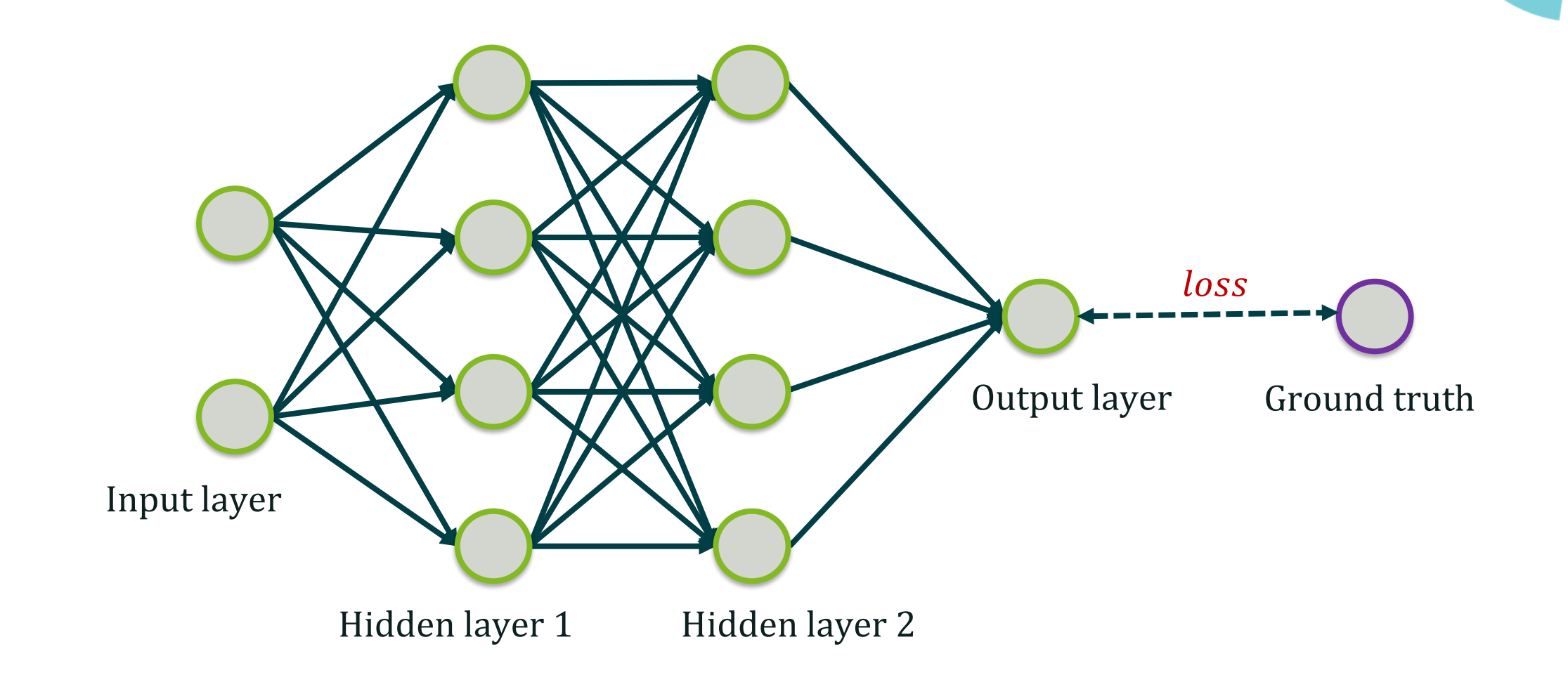

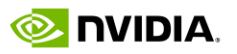

embedded

#### **Function Optimization**

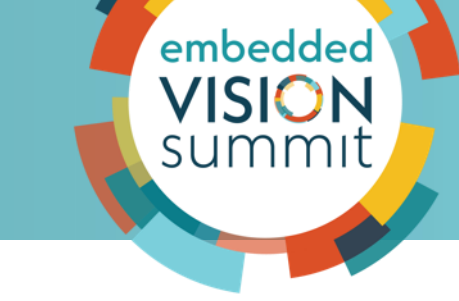

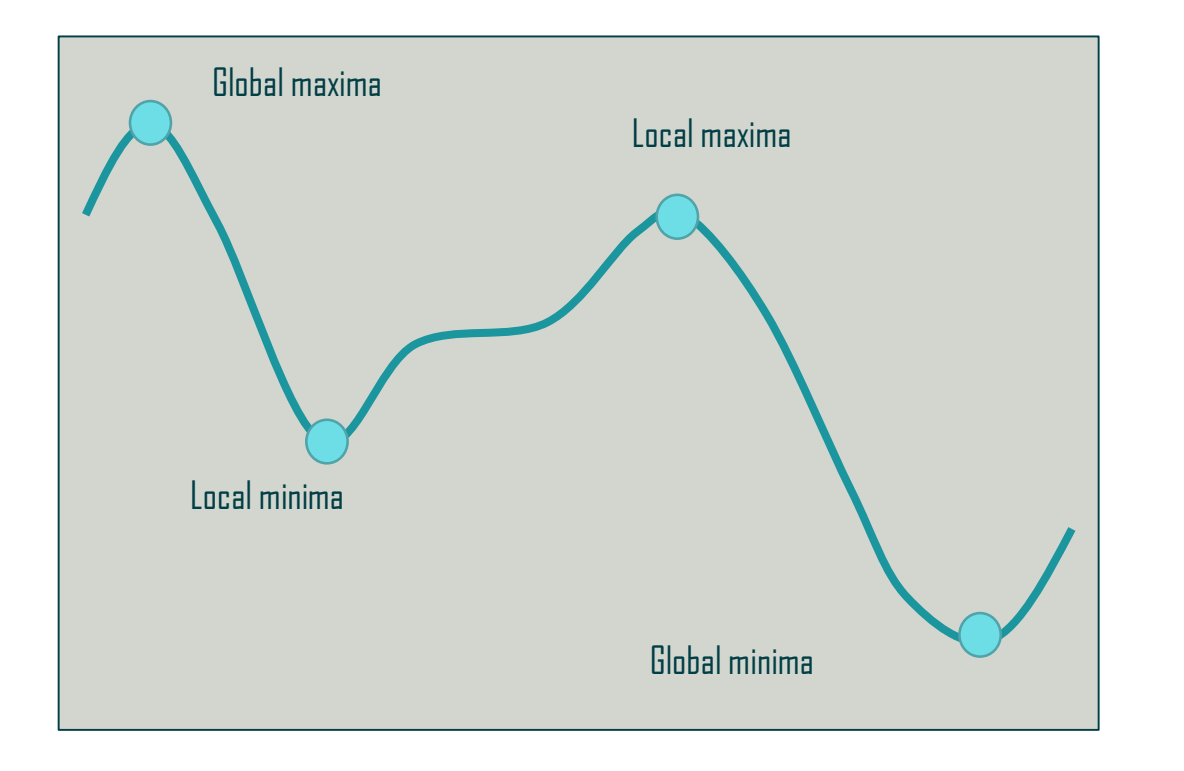

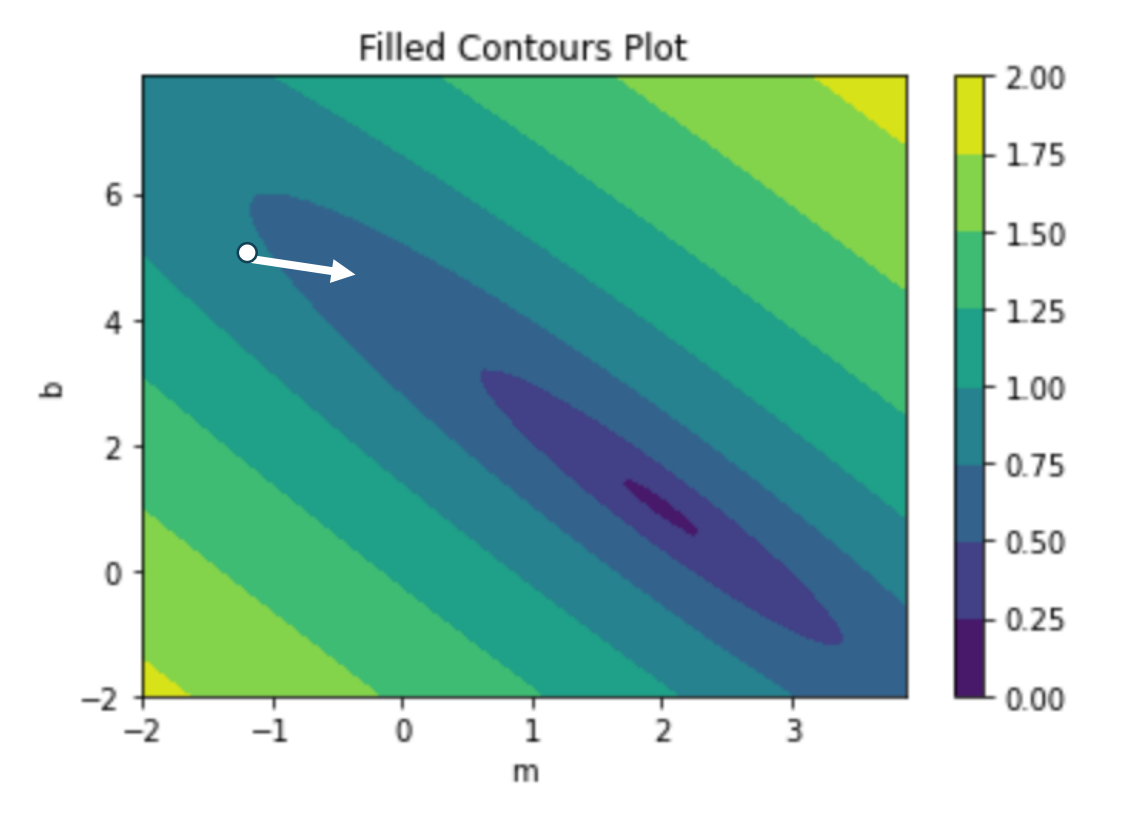

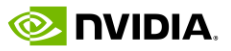

© 2022 NVIDIA

#### **Gradient Descent and Hyperparameters**

- Gradient: which direction loss decreases the most
- Learning rate: how far to travel
- Step: an update to the weight parameters
- Epoch: a model update with the full dataset
- Batch: a sample of the full dataset
- Momentum: accelerates the optimization process

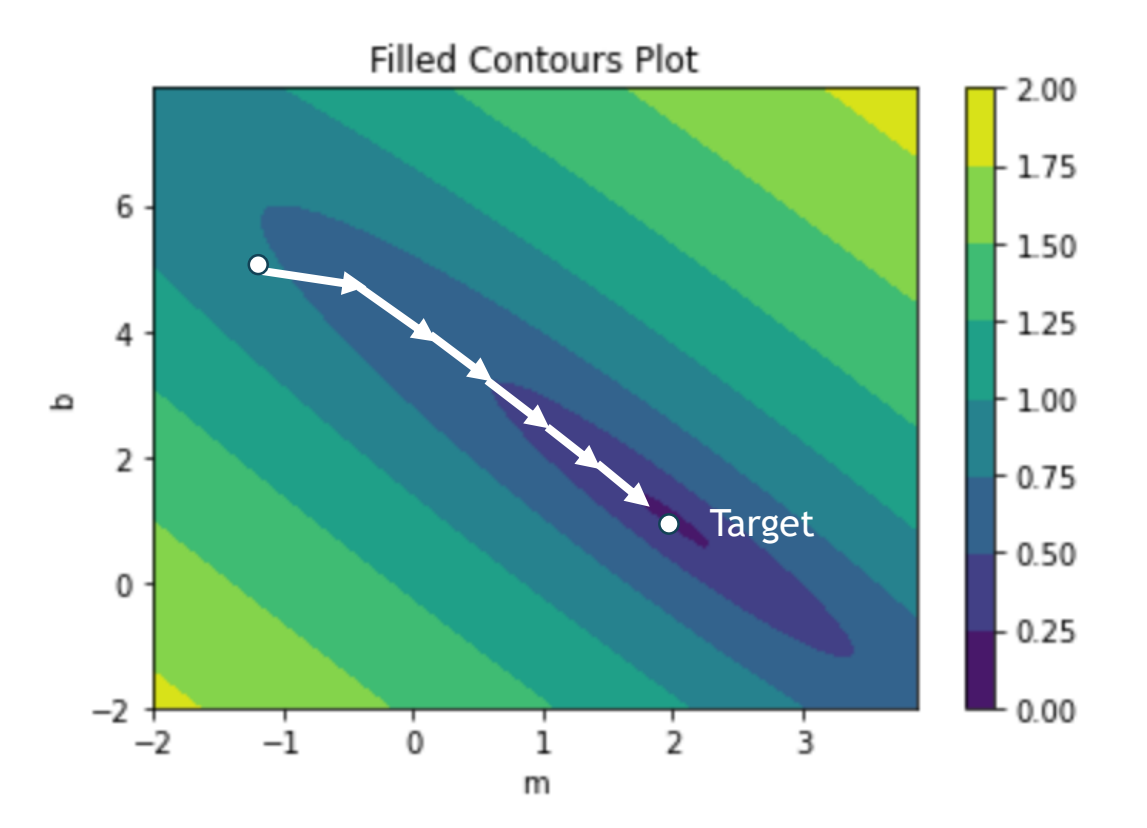

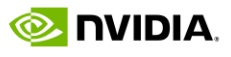

embedded

VISION summit

#### **Popular Optimizers**

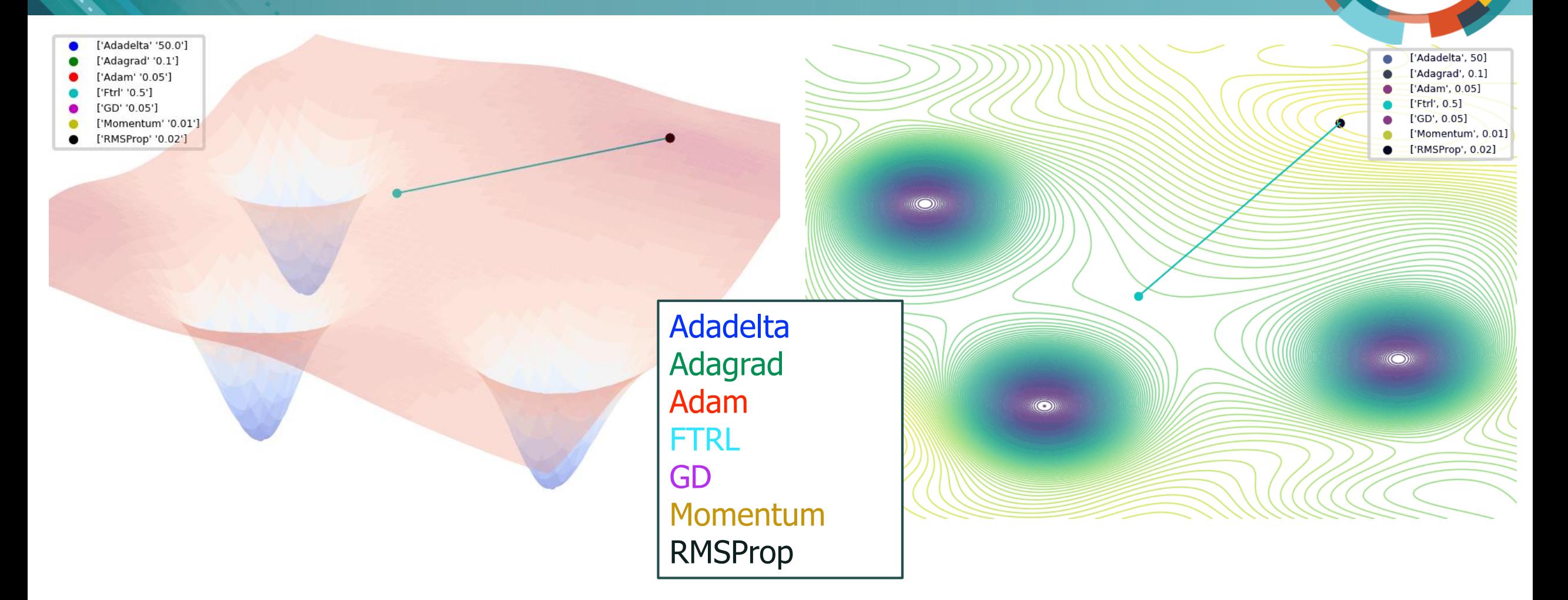

Animation credit: <https://github.com/Jaewan-Yun/optimizer-visualization>

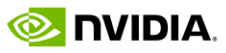

embedded

#### **Backpropagation: Update Each of the Weights in the Network**

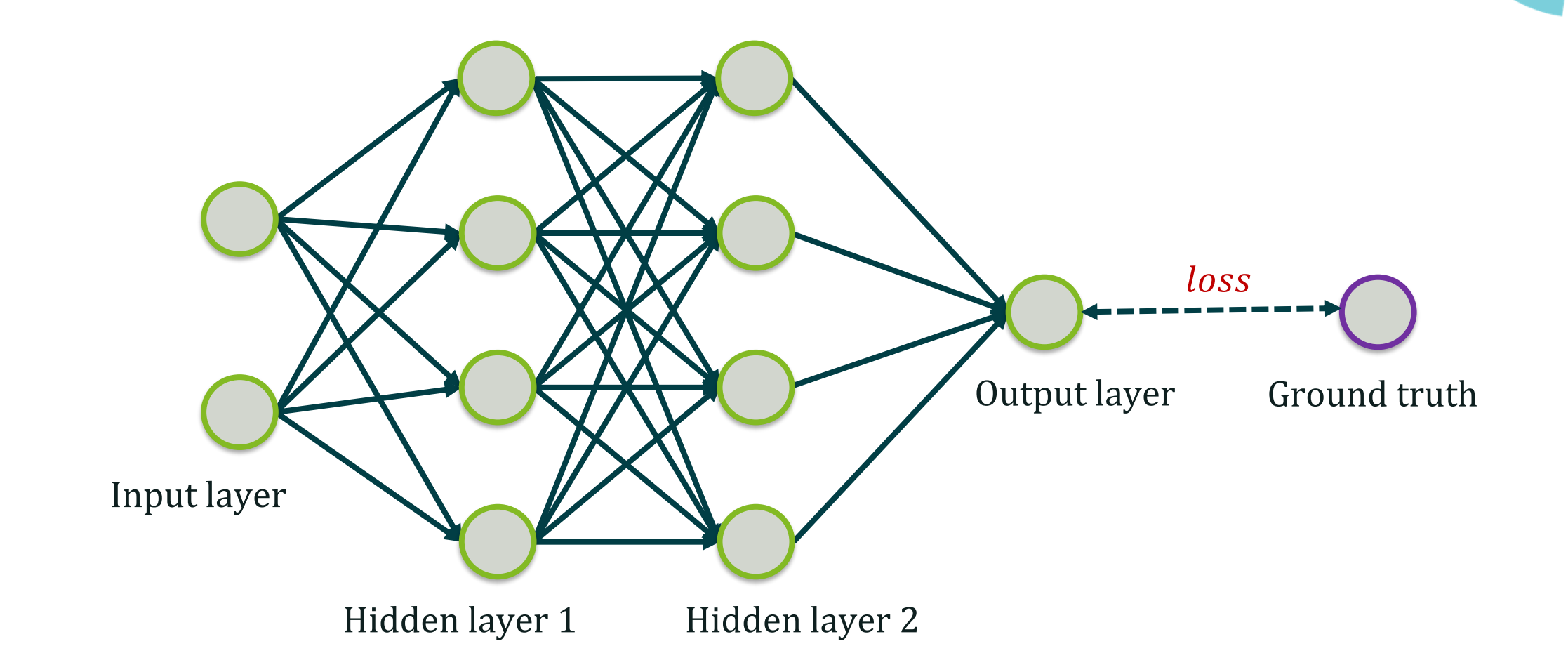

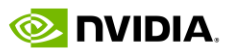

embedded

#### **Backpropagation: Update Each of the Weights in the Network**

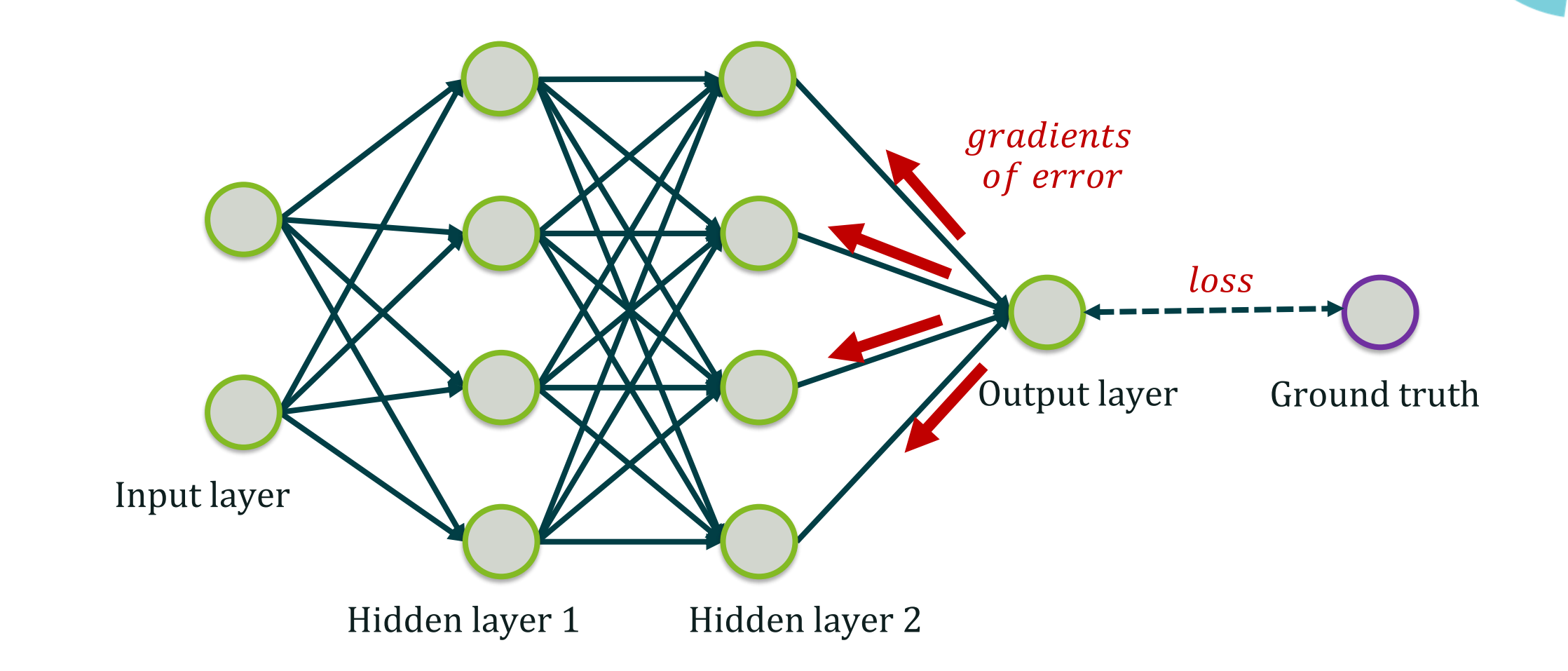

embedded

### **Neural Network: Math Behind (Matrix Form)**

• **Forward pass**

#### $x_i = f_i(W_i | x_{i-1})$

$$
E = ||x_L - y||_2^2
$$

• **Backward pass**

$$
\delta_L = (x_L - y) \circ f'_L (W_L x_{L-1})
$$

 $\delta_i = W_{i+1}^T \delta_{i+1} \circ f'$  $_{i}(W_{i} x_{i-1})$ 

> Here ∘ is the Hadamard (element-wise) product

#### • **Weight update**

$$
\frac{\partial E}{\partial W_i} = \delta_i \; x_{i-1}^T
$$

$$
W_i = W_i - \alpha_{W_i} \circ \frac{\partial E}{\partial W_i}
$$

 $L$  – number of network layers  $\overline{x}_0^{\vphantom{1}}$ – input vector;  $\overline{x}_L^{\vphantom{1}}$ – output vector  $E$  – loss  $W_{\overline{1,L}}$ – weight matrices  $f_{\overline{1,L}}$ – activation functions  $\alpha_{{W}_l}$ – weight scalar

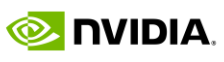

embedded

**VISION** summit

# embedded **VISION** summit

**Fundamentals of Training AI Models for Computer Vision and Video Analytics Applications, Part 2**

Ekaterina Sirazitdinova Data Scientist NVIDIA

#### **Training Visualization: Loss Curves**

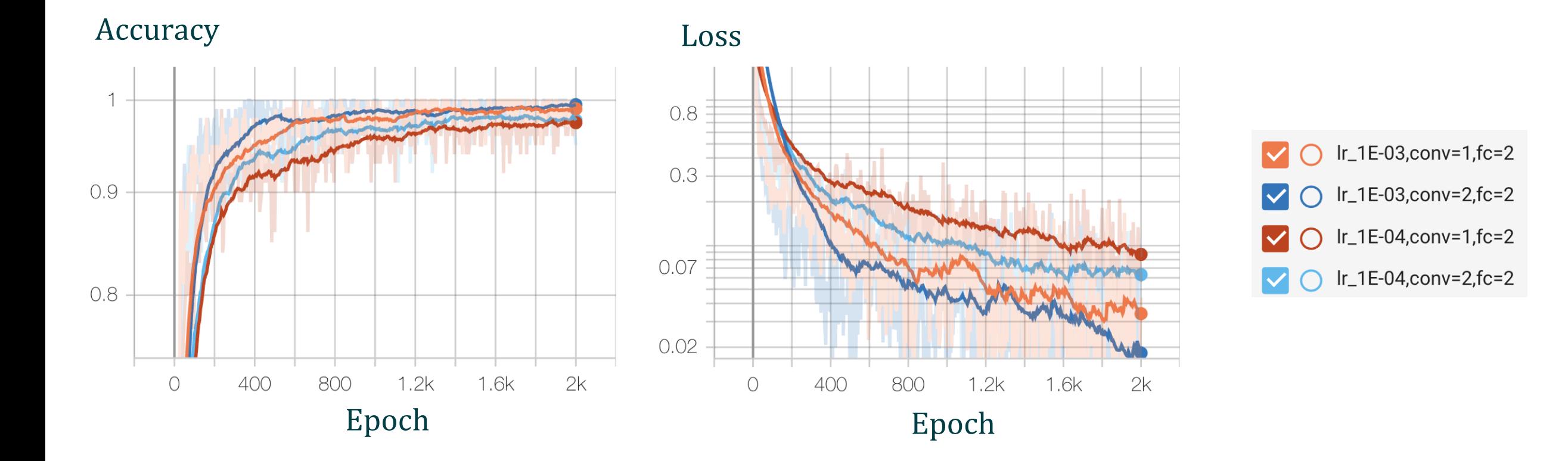

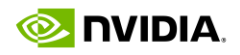

© 2022 NVIDIA

embedded **VISION** summit

#### **Transfer Learning**

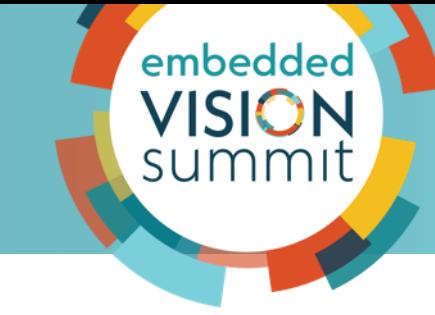

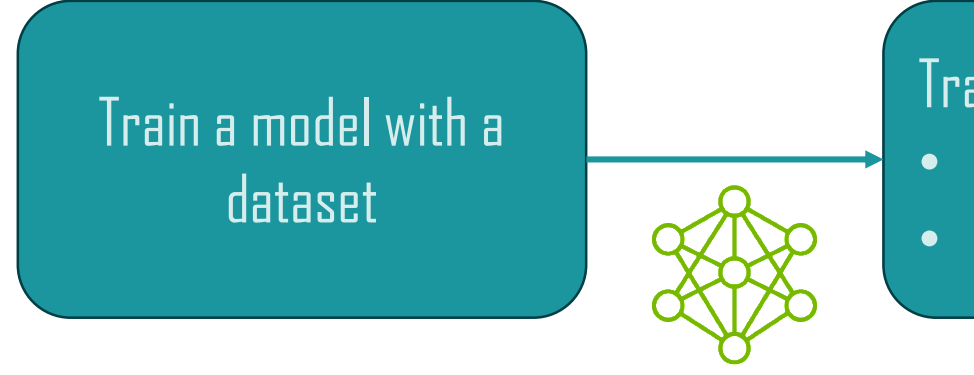

Train the same model with another dataset: • With different distribution of classes • With different classes

#### **Objective:**

- Model repurposing (brand new classes, different modalities, scene adaptation)
- Extending the model to new classes

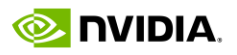

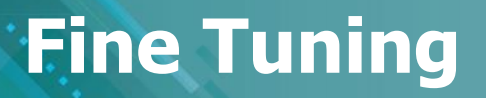

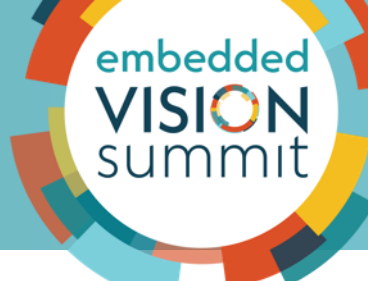

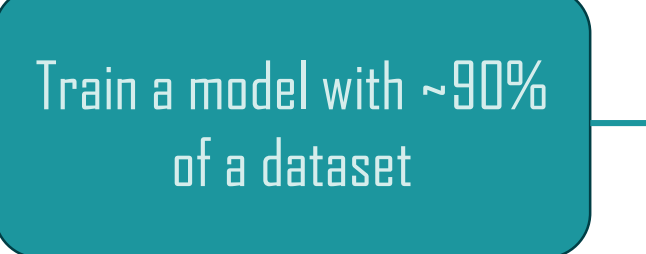

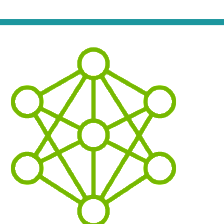

of a dataset and the model with the remaining ~10%

During re-training:

- Smaller learning rate
- Freezing some layers

#### **Objective:** increased accuracy

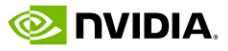

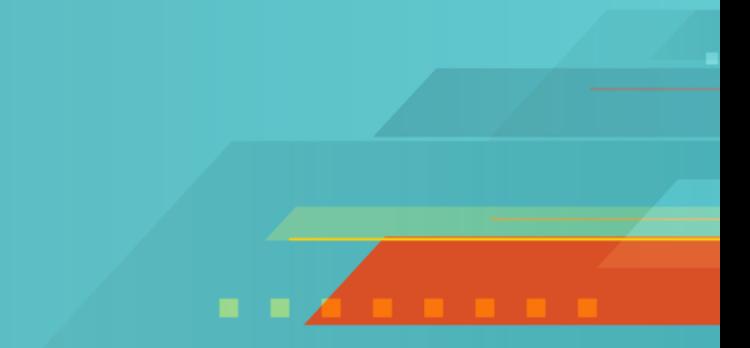

## **Possible Problems During Training, and Their Mitigation**

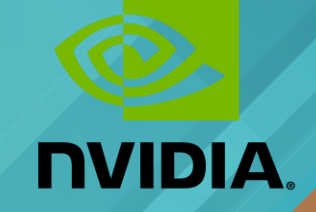

#### **Underfitting – Just Right – Overfitting**

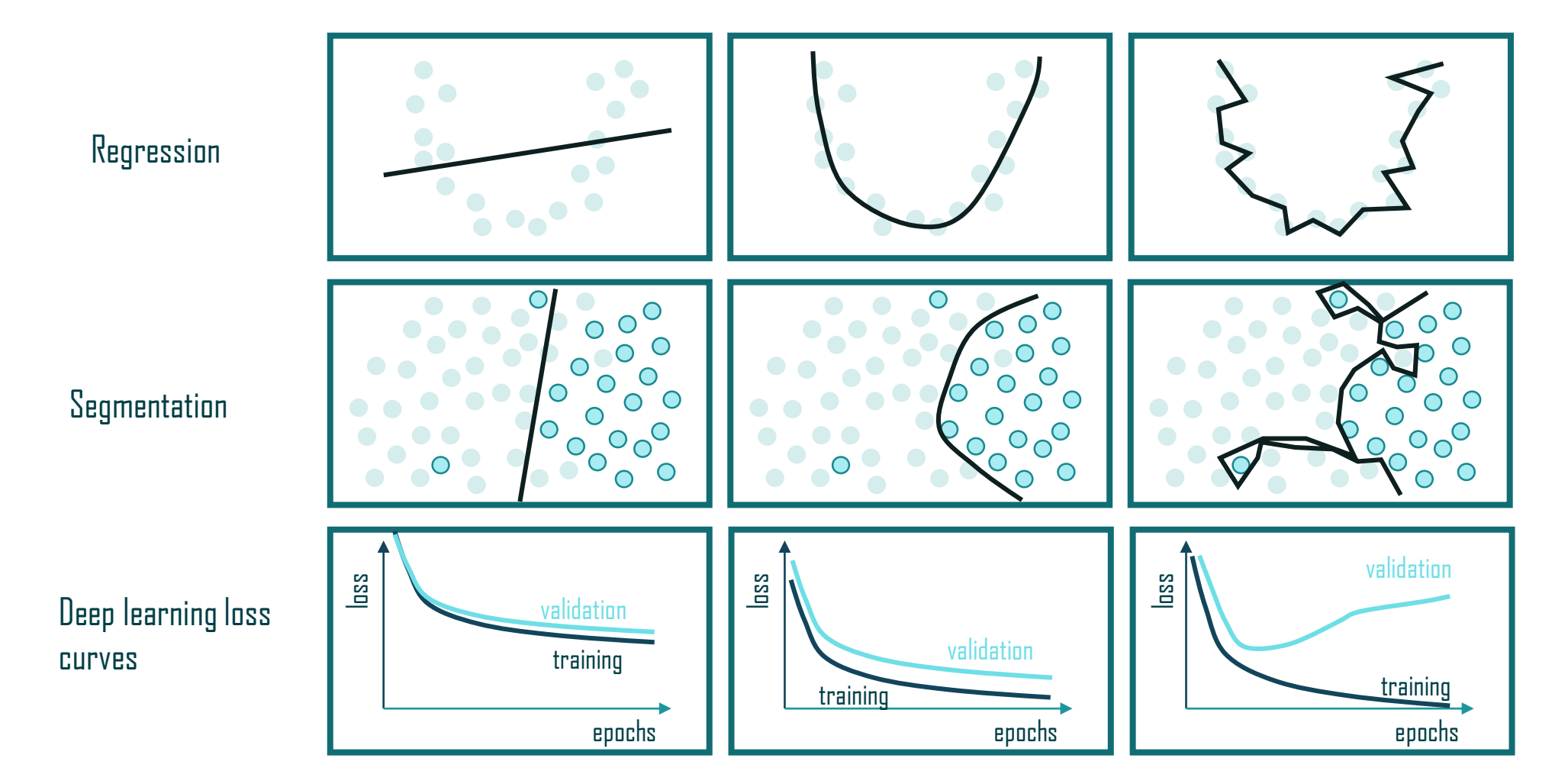

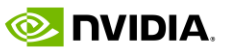

embedded

#### **Preventing Over- and Underfitting**

#### **With the help of data**

- Add more examples
- Check that your data set is balanced
- Use a separate test set
- Apply data augmentation

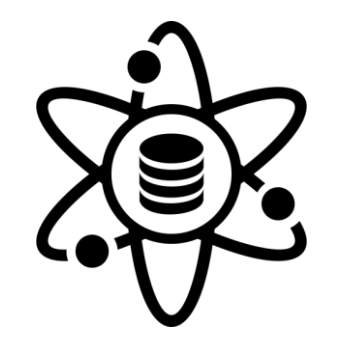

#### **Applying techniques**

- Early stopping / increasing number of epochs
- Changing network complexity
- Regularization
	- Pruning
	- Dropout
	- Loss penalty (L1 and L2)
- Ensembling
- Transfer learning

embedded **VISION** 

summit

#### **Data Augmentation: Improve Accuracy with Limited Dataset**

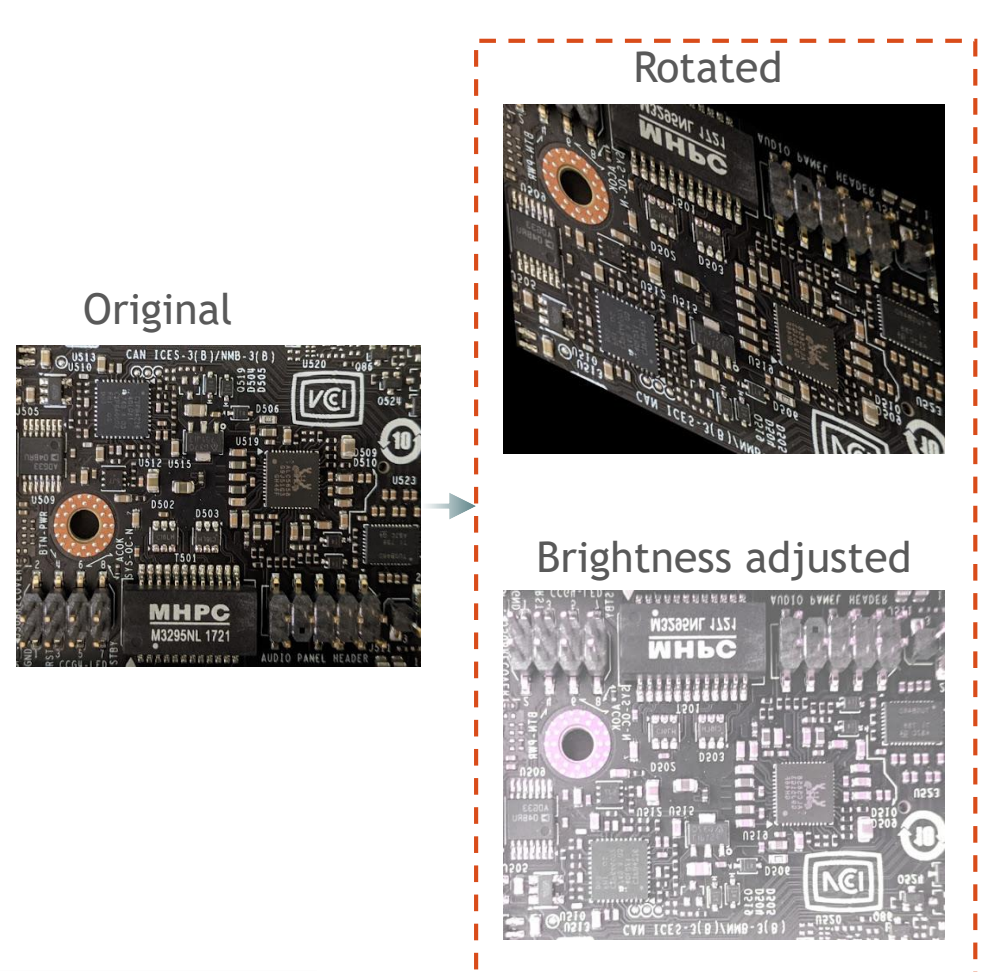

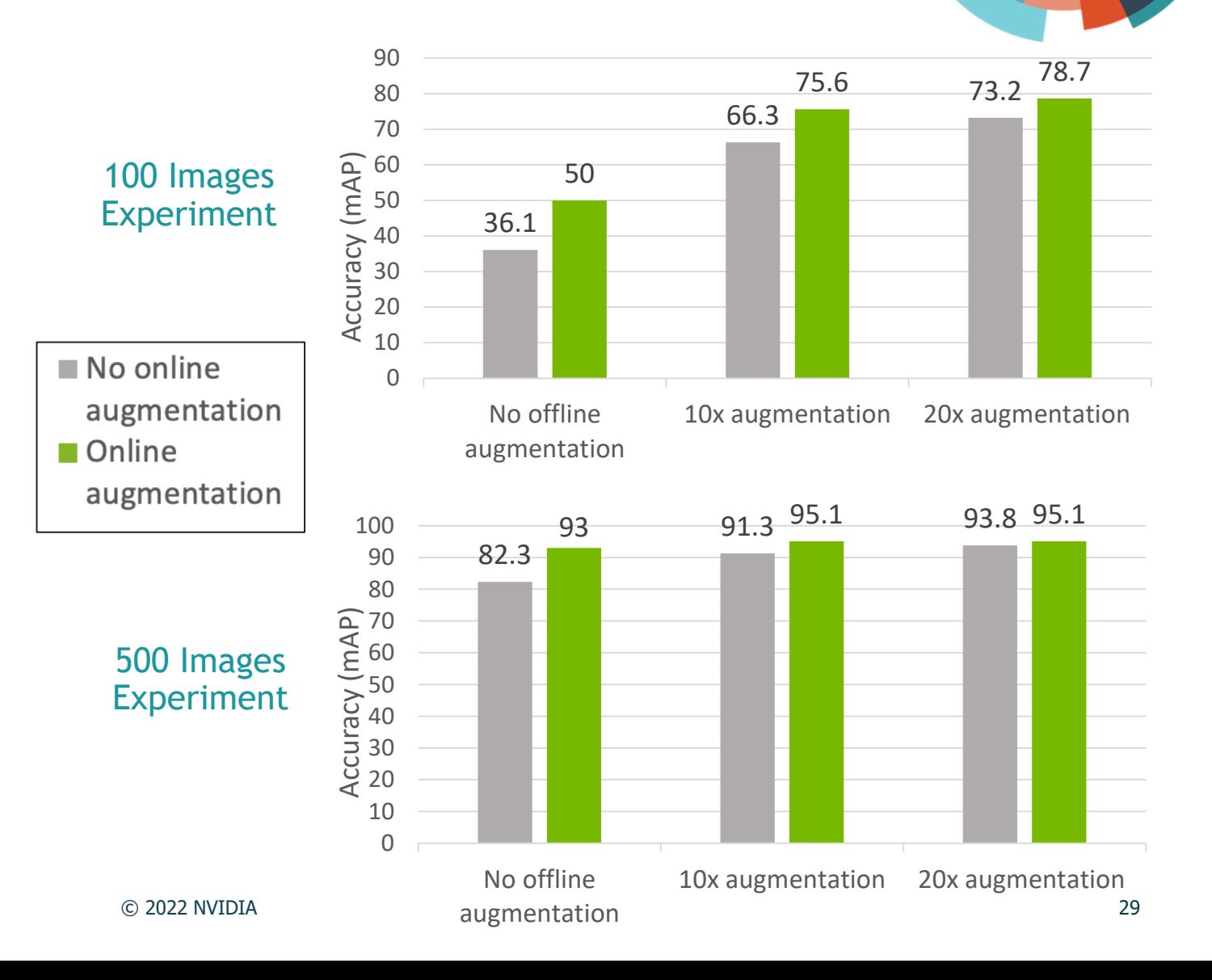

embedded

**VISION** summit

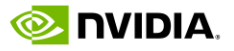

#### **Synthetic Data Generation**

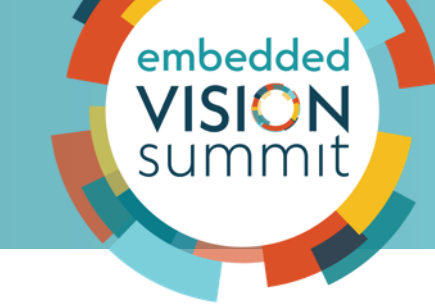

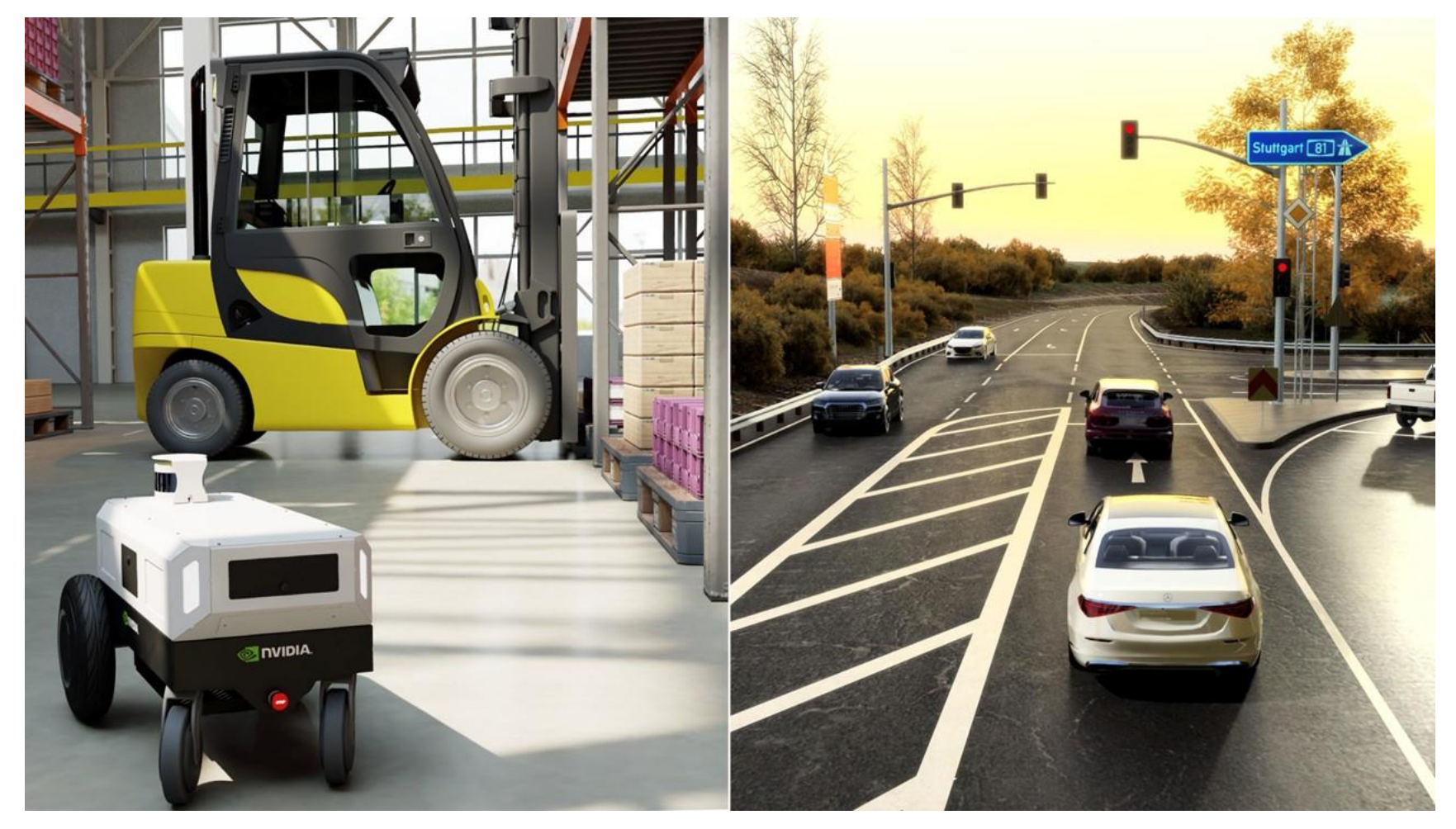

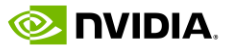

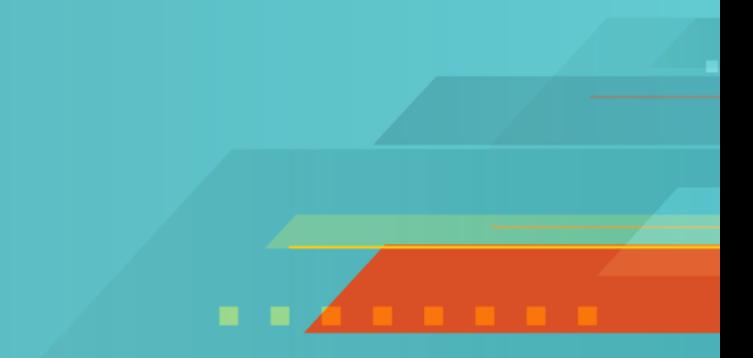

# **Formulating a Vision Task as a Deep Learning Problem**

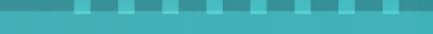

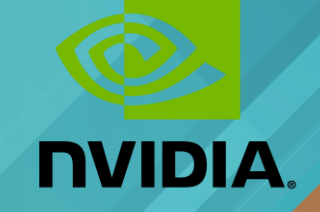

#### **Convolutional Networks**

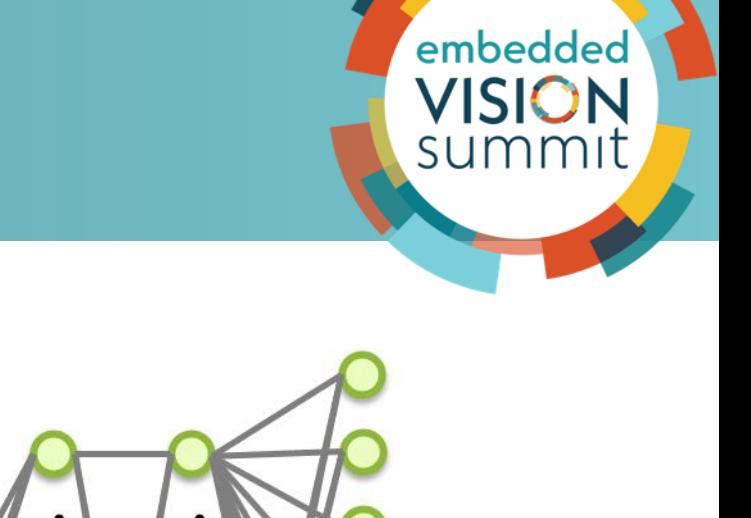

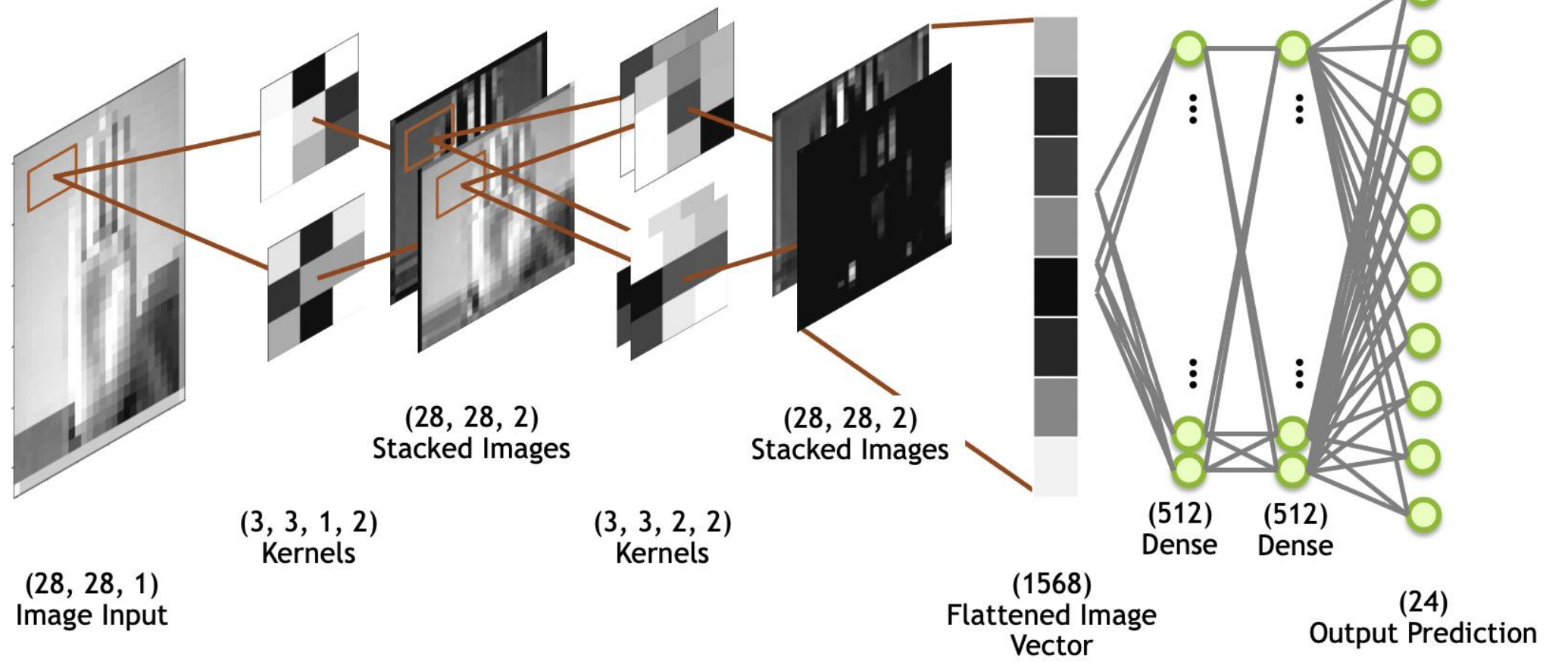

#### **Regression Problem**

- Predict a real-value quantity
- **Output layer configuration: one node** with a linear activation unit
- **Loss function**: mean squared error (MSE)

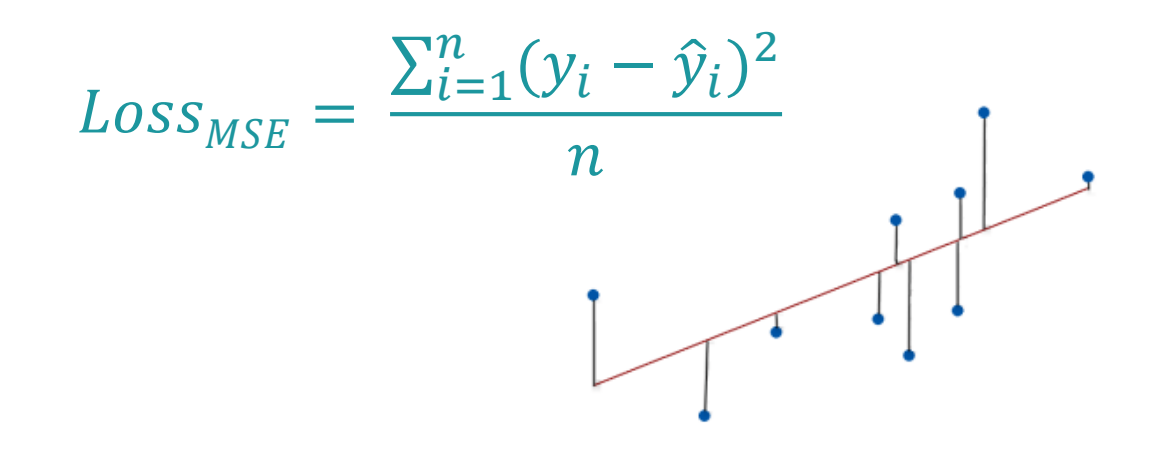

#### Example: regression of key-points for human pose estimation in 2D

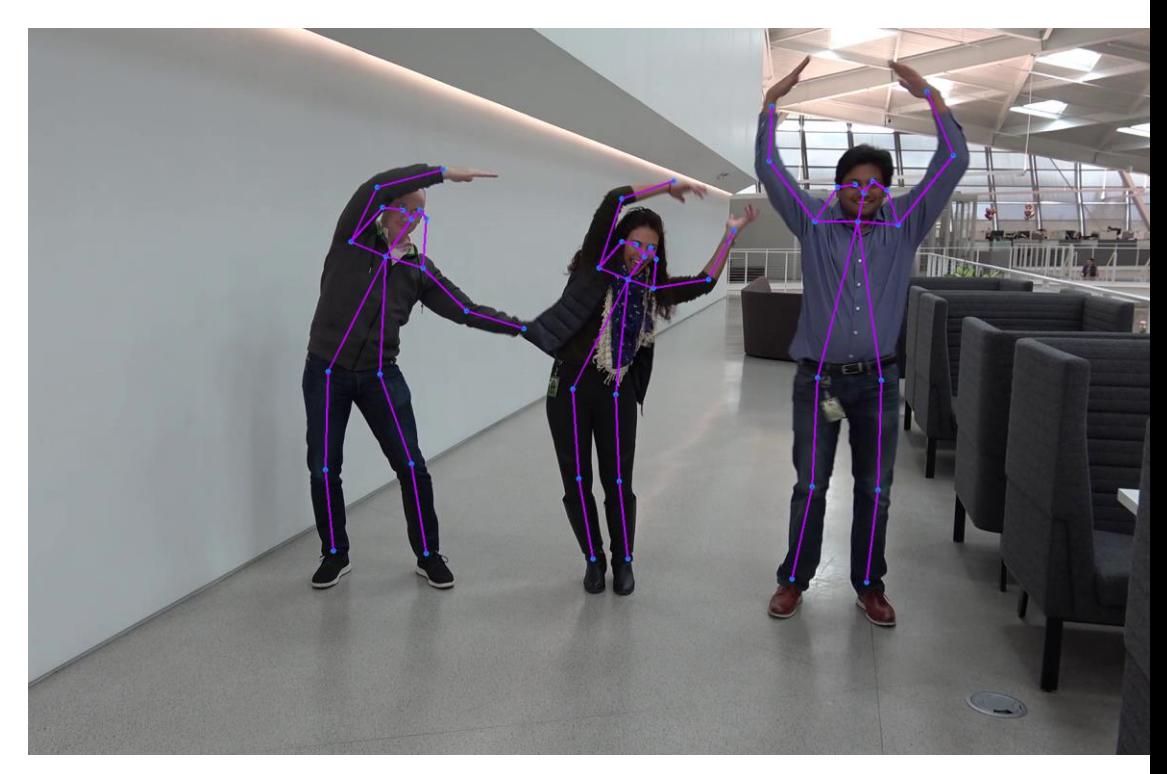

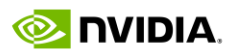

embedded

**VISION** summit

#### **Binary Classification Problem**

- Classify an example as belonging to one of two classes
- **Output layer configuration: one node** with a *sigmoid* activation unit
- **Loss function**: binary cross-entropy (logarithmic) loss

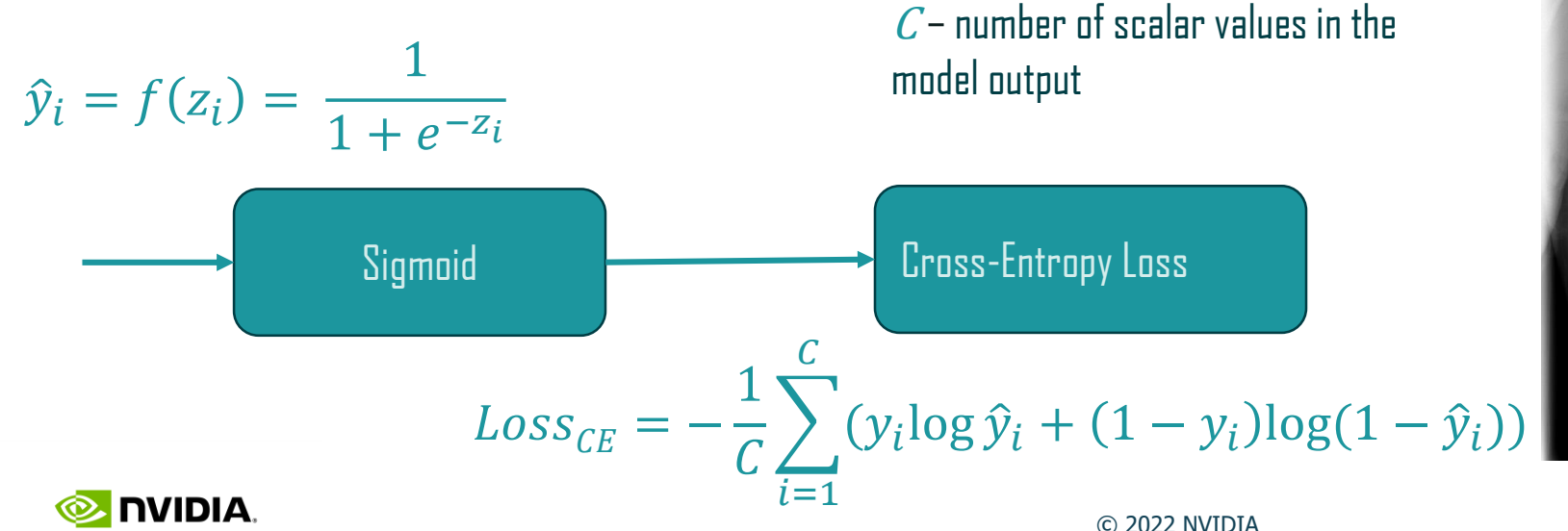

Example: identifying whether a patient has pneumonia or not

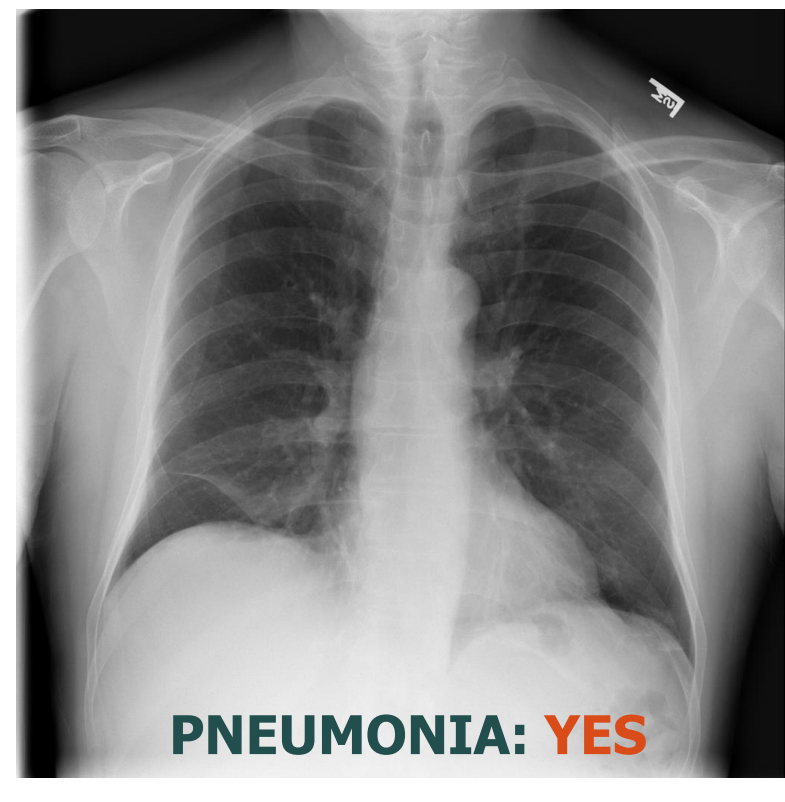

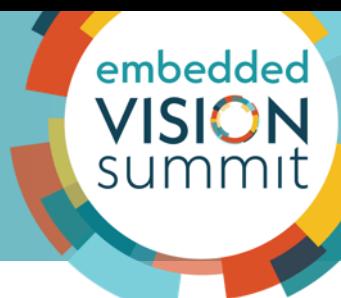

#### **Multi-Class Classification Problem**

- Classify an example as belonging to one of more than two classes
- **Output layer configuration:** one node for each class using the *softmax* activation function
- **Loss function**: categorical cross-entropy (logarithmic) loss

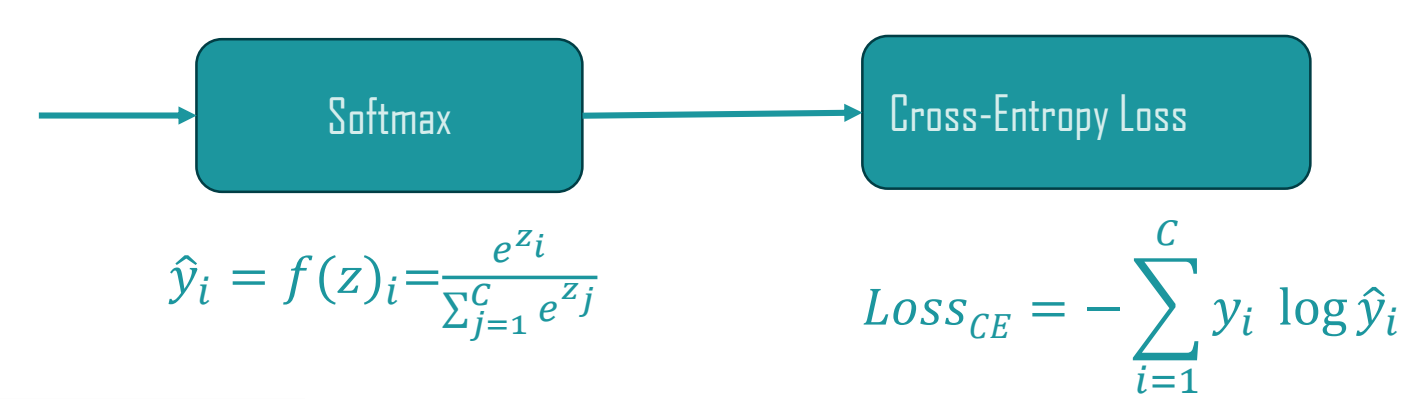

Example: identifying which body part an xray image represents

embedded

**VISION** summit

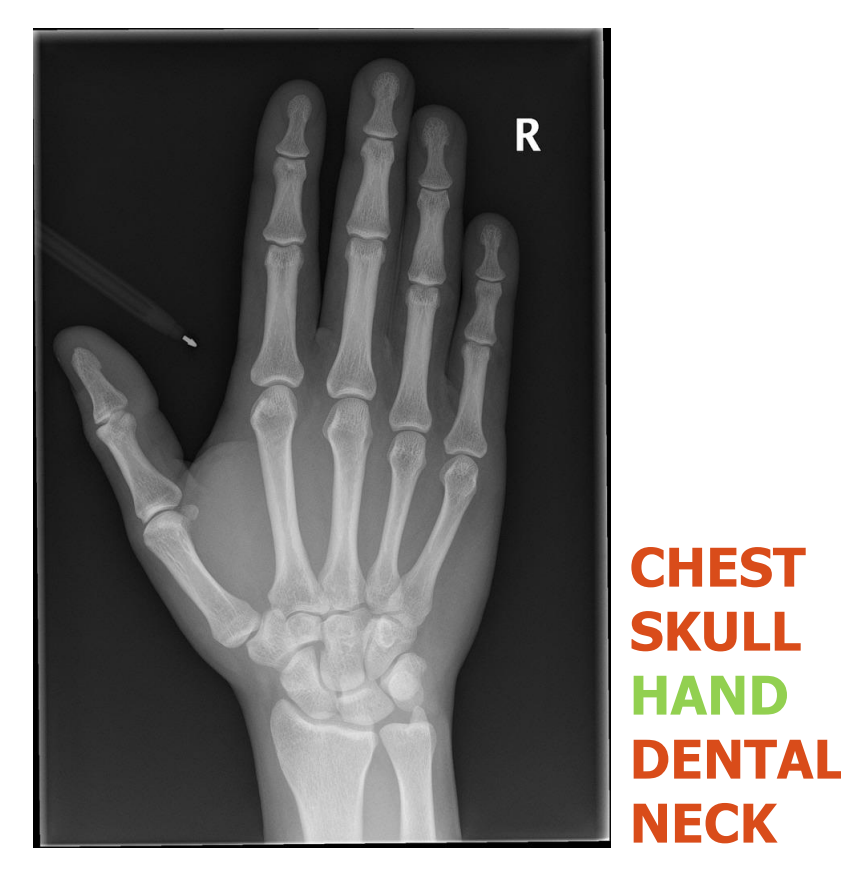

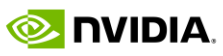

© 2022 NVIDIA

#### **Detection Problem**

- Detect boundaries of objects belonging to the classes of interest
- **Popular architectures:**
	- YOLOv3, YOLOv4
	- SSD
	- Faster RCNN
	- RetinaNet

#### Example: finding locations of all persons and bags in the scene

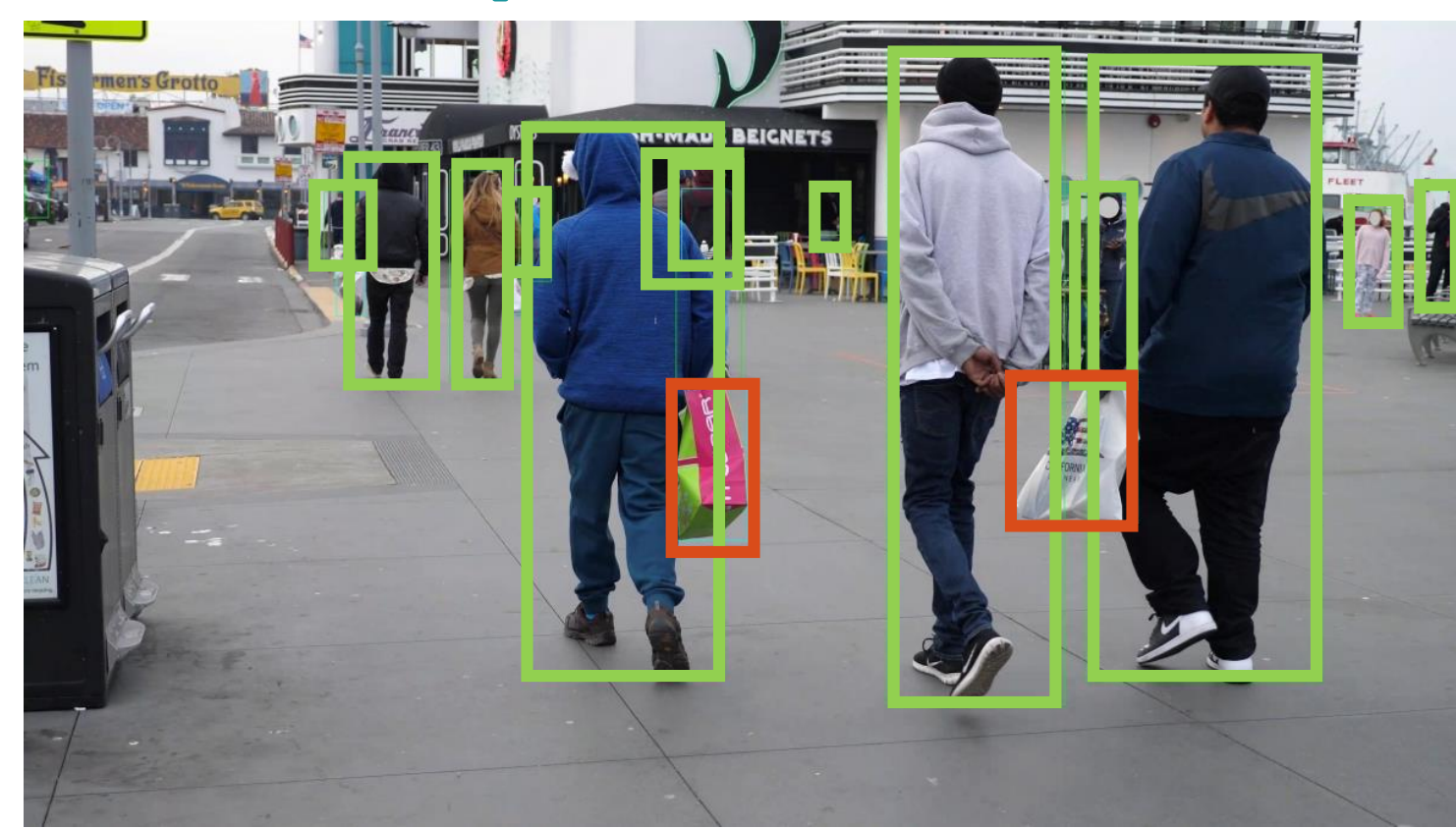

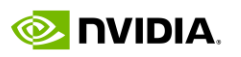

embedded

#### **Segmentation Problem**

- Detect contours of objects belonging to the classes of interest
- **Types:** semantic and instance segmentations
- **Popular architectures:**
	- U-net
	- Mask-RCNN

#### Example: finding precise contours of all persons in the scene

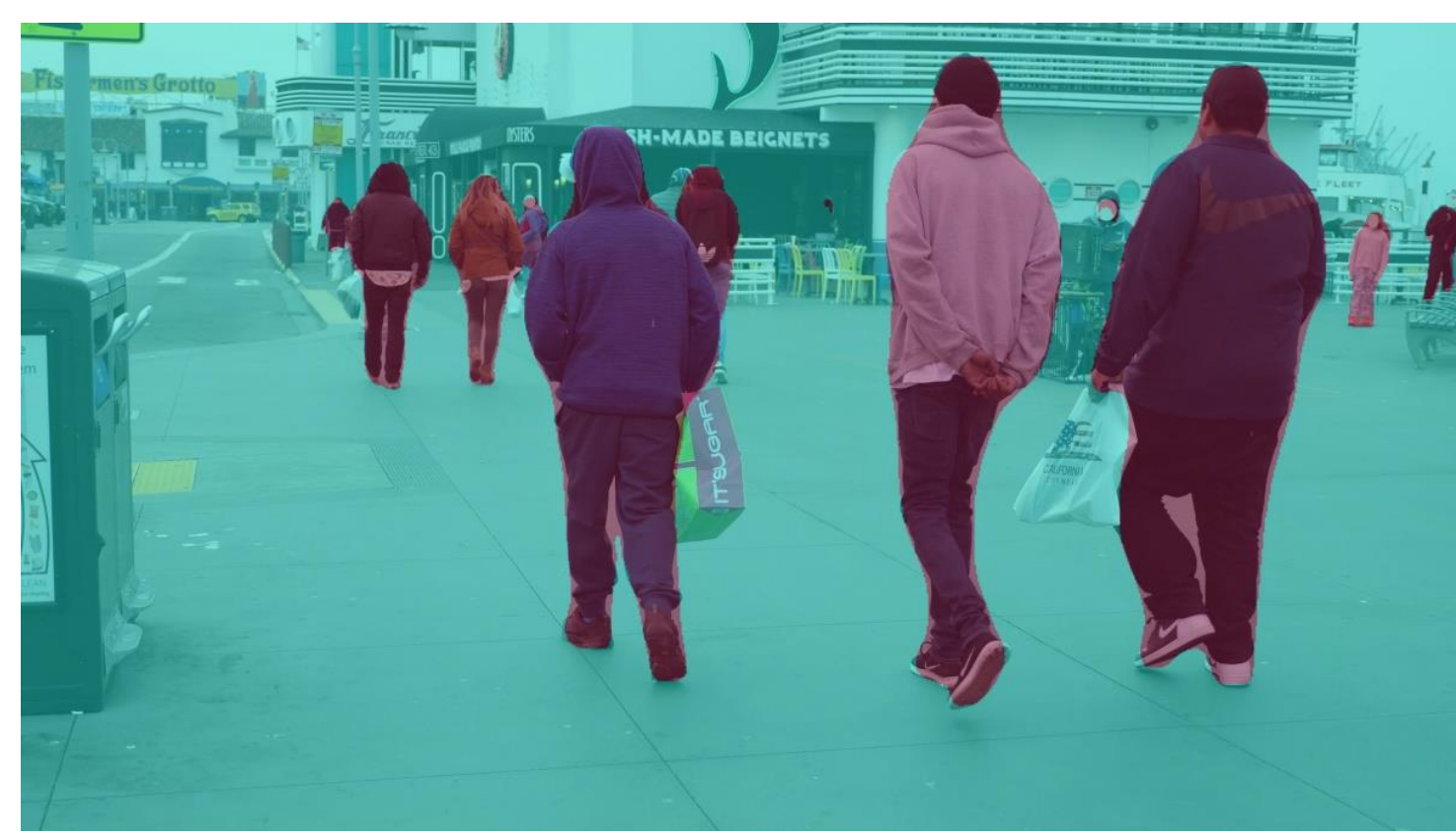

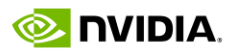

embedded

# **Where to Start?**

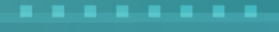

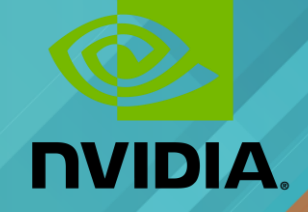

#### **Deep Learning Frameworks**

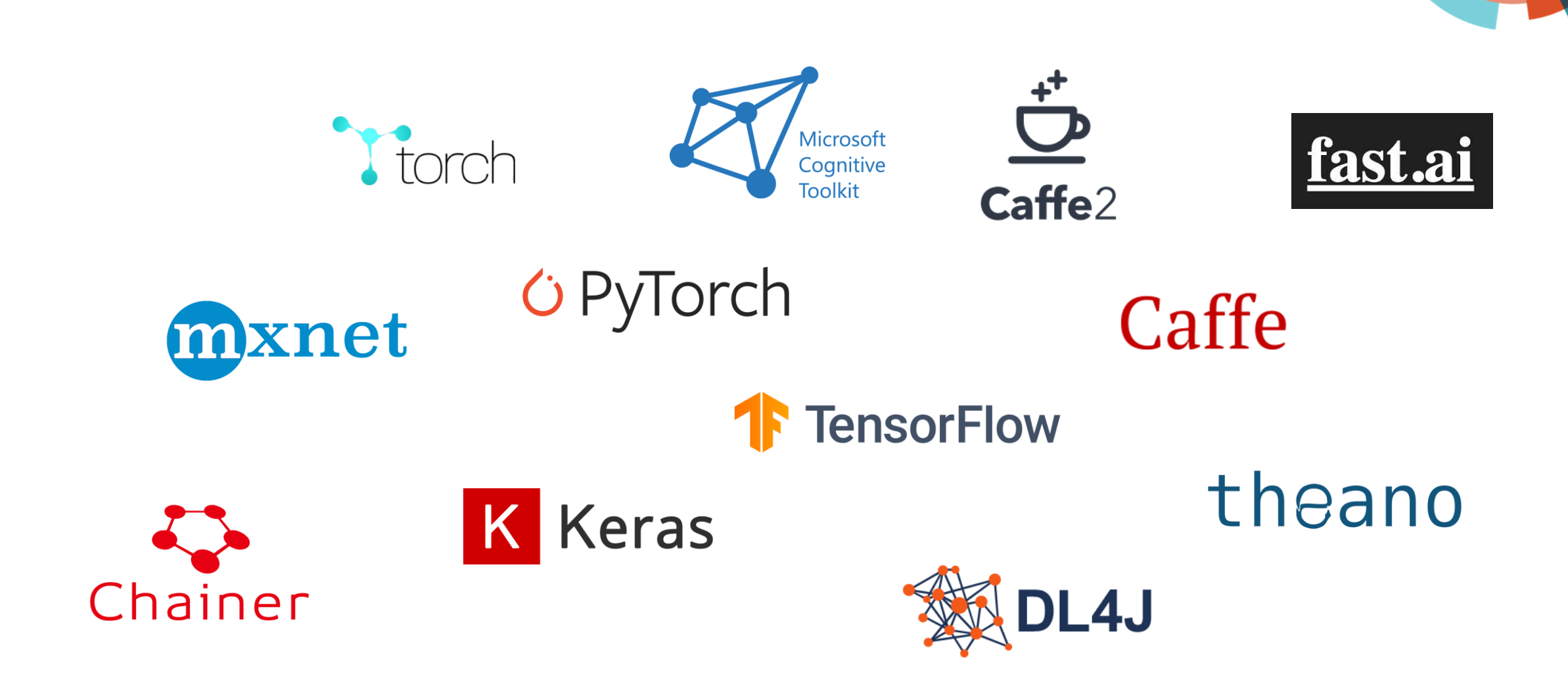

embedded

**VISION** summit

#### **Summary: In this Talk You Have Learned**

- What is a neural network and what does it mean to train it?
- What are important steps of deep learning training process and parameters affecting it?
- What can go wrong, and how to make it right
- How to prepare your data for training
- How to formulate a deep learning problem
- What public resources you can use to master deep learning

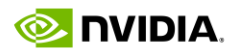

embeddec **VISIO** 

summi

#### **Resources: Learning**

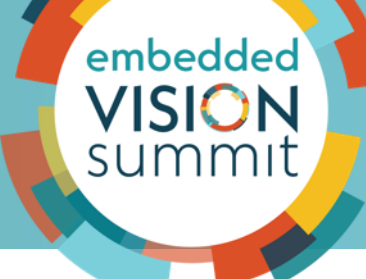

#### **Community resources**

Kaggle

<https://www.kaggle.com/>

Papers with code

<https://paperswithcode.com/>

MLPerf

<https://mlperf.org/>

#### **From the industry and academy**

Google AI Education

<https://ai.google/education/>

Machine learning course by Stanford (Coursera)

[https://www.coursera.org/lear](https://www.coursera.org/learn/machine-learning) n/machine-learning

NYU Deep Learning

[https://cds.nyu.edu/deep](https://cds.nyu.edu/deep-learning/)learning/

**AI Conferences**

**NeurIPS** 

<https://nips.cc/>

CVF conferences

[https://openaccess.thecvf.com](https://openaccess.thecvf.com/menu)

ICML

<https://icml.cc/>

#### **Resources: NVIDIA**

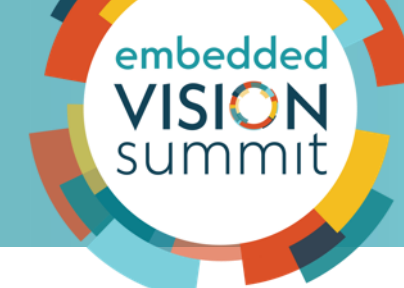

#### **Resources**

#### NVIDIA Technical Blog

<https://developer.nvidia.com/blog/>

Deep Learning Institute

<https://www.nvidia.com/en-us/training/>

NGC Software Hub

<https://catalog.ngc.nvidia.com/>

#### "NVIDIA Tools" at **2022 Embedded Vision Summit**

#### **May 18**

1:30pm - 2:00pm **"Accelerating the Creation of Custom, Production-Ready AI Models for Edge AI"** by Akhil Docca

2:05pm - 2:35pm **"Vision AI At the Edge: From Zero to Deployment Using Low-Code Development"** by Alvin Clark

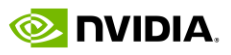

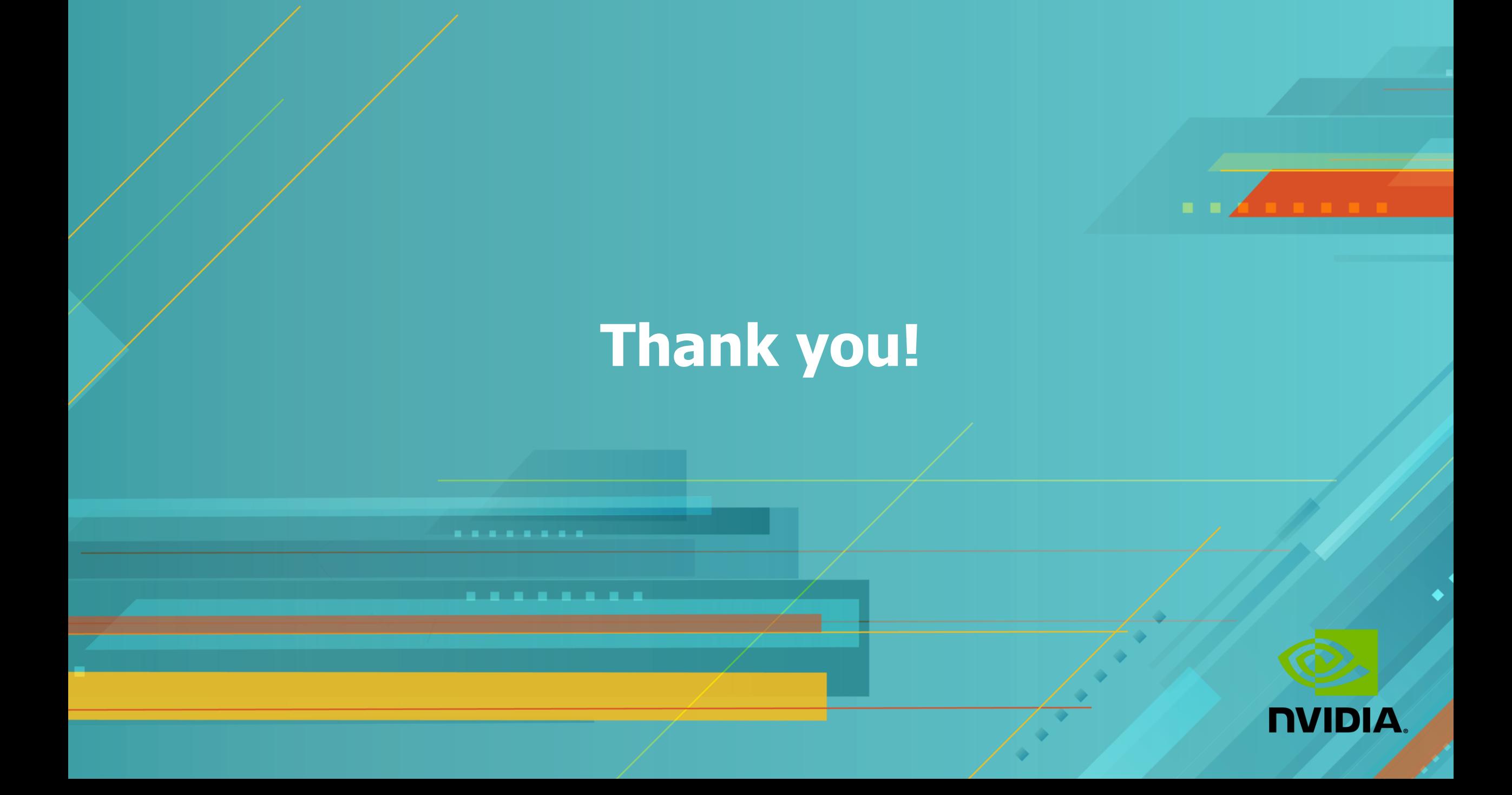